УДК 004.415.2, 004.588

## **ИНТЕЛЛЕКТУАЛЬНОЕ УПРАВЛЕНИЕ ФИЗИЧЕСКИМ ДИНАМИЧЕСКИ НЕУСТОЙЧИВЫМ ОБЪЕКТОМ «КАРЕТКА-ПЕРЕВЕРНУТЫЙ МАЯТНИК». Ч. 1: ТЕХНОЛОГИЯ МЯГКИХ ВЫЧИСЛЕНИЙ**

## **Нефёдов Никита Юрьевич<sup>1</sup> , Решетников Андрей Геннадьевич<sup>2</sup> , Ульянов Сергей Викторович<sup>3</sup>**

*<sup>1</sup>Студент;*

*ГБОУ ВПО «Международный Университет природы, общества и человека «Дубна», Институт системного анализа и управления; 141980, Московская обл., г. Дубна, ул. Университетская, 19; e-mail: nefnukem@gmail.com.*

*<sup>2</sup>Студент;*

*ГБОУ ВПО Международный университет природы, общества и человека «Дубна», Институт системного анализа и управления; 141980, Московская обл., г. Дубна, ул. Университетская, 19; e-mail: reshetnikovag@pochta.ru.*

*<sup>3</sup> Доктор физико-математических наук, профессор; ГБОУ ВПО «Международный Университет природы, общества и человека «Дубна», Институт системного анализа и управления; 141980, Московская обл., г. Дубна, ул. Университетская, 19; e-mail: ulyanovsv@mail.ru.*

*В статье рассматриваются методы интеллектуального управления различными способами (ПИД-регулятор, подбор коэффициентов в режиме он-лайн с помощью генетического алгоритма, с помощью нечеткой базы знаний, созданной в оптимизаторе баз знаний) на макете объекта «каретка-перевернутый маятник». Приведена схема сборки и список составляющих для макета.* 

Ключевые слова: управление неустойчивым объектом, интеллектуальное управление, верификация объекта управления, мягкие вычисления, оптимизатор баз знаний, ПИД-регулятор, система автоматического управления, нечеткая база знаний.

### **INTELLIGENT CONTROL OF DYNAMIC UNSTABLE PHYSICAL OBJECT «CART-POLE». PT. 1: SOFT COMPUTING TECHNOLOGY**

## **Nefedov Nikita<sup>1</sup> , Reshetnikov Andrey <sup>2</sup> , Ulyanov Sergey <sup>3</sup>**

*1 Student;*

*Dubna International University of Nature, Society and Man, Institute of system analysis and management; 141980, Dubna, Moscow reg., Universitetskaya str., 19; e-mail: nefnukem@gmail.com.*

*3 Student;*

*Dubna International University of Nature, Society and Man, Institute of system analysis and management; 141980, Dubna, Moscow reg., Universitetskaya str., 19; e-mail: reshetnikovag@pochta.ru.*

*<sup>1</sup>Doctorof Science in Physics and Mathematics, professor; Dubna International University of Nature, Society, and Man, Institute of system analysis and management; 141980, Dubna, Moscow reg., Universitetskaya str., 19; e-mail: ulyanovsv@mail.ru.*

#### Электронный журнал «Системный анализ в науке и образовании» Выпуск №3, 2012 год

*This article describes intelligent control methods of dynamically unstable object (PID-controller, genetic algorithm on-line, fuzzy knowledge base created by soft-computing optimizer) based on model of dynamic unstable object «cart – pole». The circuit assembly and list of the components for model has shown.*

Keywords: control of unstable dynamic object, soft computing optimizer, intelligent control, verification of the control object, soft computing, PID-controller, automatic control system, fuzzy knowledge base.

# *Введение*

Управление неустойчивым динамическим объектом «каретка – перевернутый маятник» является одной из типовых задач в теории управления, т.к. решение этой задачи наглядно демонстрирует качество системы автоматического управления (САУ).

Задача управления состоит в том, чтобы, воздействуя с помощью силы управления на тележку, держать свободно закрепленный на ней маятник в вертикальном положении (угол маятника равен 0) в любых условиях изменения среды функционирования.

## *Математическая модель системы*

Динамическое поведение этого объекта управления (ОУ) (рис. 1) описывается системой дифференциальных уравнений второго порядка для вычисления силы, используемой для движения каретки:

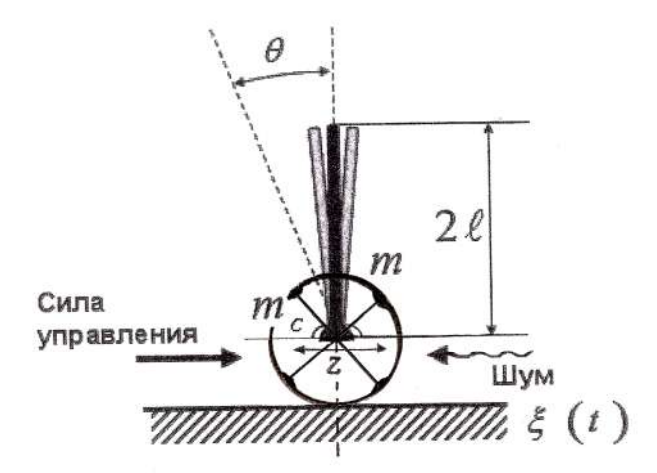

*Рис. 1. Динамическая система «каретка с перевернутым маятником»*

$$
\begin{cases}\n\dot{g}\sin\theta + \cos\theta \left( \frac{u + \xi(t) + a_1 \dot{z} + a_2 z - ml \dot{\theta}^2 \sin\theta}{m_c + m} \right) - k\dot{\theta} \\
\dot{\theta} = \frac{l\left(\frac{4}{3} - \frac{m\cos^2\theta}{m_c + m}\right)}{l\left(\frac{4}{3} - \frac{m\cos^2\theta}{m_c + m}\right)}\n\end{cases} (1)
$$
\n
$$
\dot{z} = \frac{u + \xi(t) - a_1 \dot{z} - a_2 z + ml(\dot{\theta}^2 \sin\theta - \ddot{\theta} \cos\theta)}{m_c + m}
$$

В системе уравнений (1) *z* и  $\theta$  – обобщенные координаты;  $g$  – ускорение свободного падения (9,8 *м / сек 2* ), *m<sup>c</sup>* – масса тележки, *m* – масса перевернутого маятника (называемого «шест»), *l* – половина длины маятник,  $k$  и  $a_{\text{\tiny{l}}}$  – коэффициенты трения по направлению координат  $z$  и  $\,\theta$  , соответственно,  $a_2$  – сила упругости, препятствующая перемещению тележки,  $\zeta(t)$  – внешний стохастический шум, а *u* – сила управления.

### *Структура системы автоматического управления для ОУ*

САУ для объекта «каретка с перевернутым маятником» показана на рис. 2.

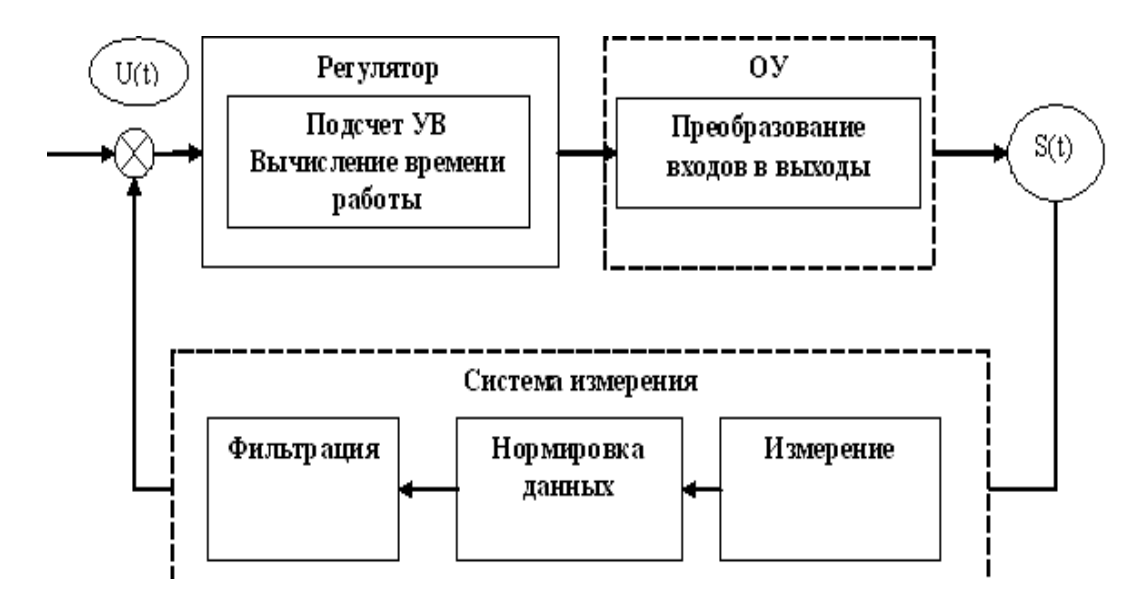

*Рис. 2. Структура САУ для объекта «каретка с перевернутым маятником» (УВ – управляющее воздействие)* 

Данная структура отражает работу системы управления с обратной связью.

Рассмотрим более детально каждый блок схемы. Система измерения несколько раз считывает данные с датчиков. Количество считываний зависит от скорости работы процессора и чувствительности датчиков. В задаче управления важную роль играет получение достоверных данных о мгновенном состоянии системы. Для повышения точности измерения о состоянии объекта полученные данные считываются несколько раз, а затем усредняются по формуле (2):

$$
ActualValue = \frac{\sum_{1}^{m} S}{m},
$$
\n(2)

где *т* – количество произведенных замеров, *S* – показания датчиков.

На следующем этапе происходит нормировка данных. Этот процесс преобразует данные датчиков к единой измерительной системе единиц.

Далее применяется фильтр Калмана [1]. Фильтрация обеспечивает логическую часть программы достоверными данными, используемыми для подсчета скорости изменения ошибки и интеграла ошибки.

Динамика этих показателей приведена на рис. 3.

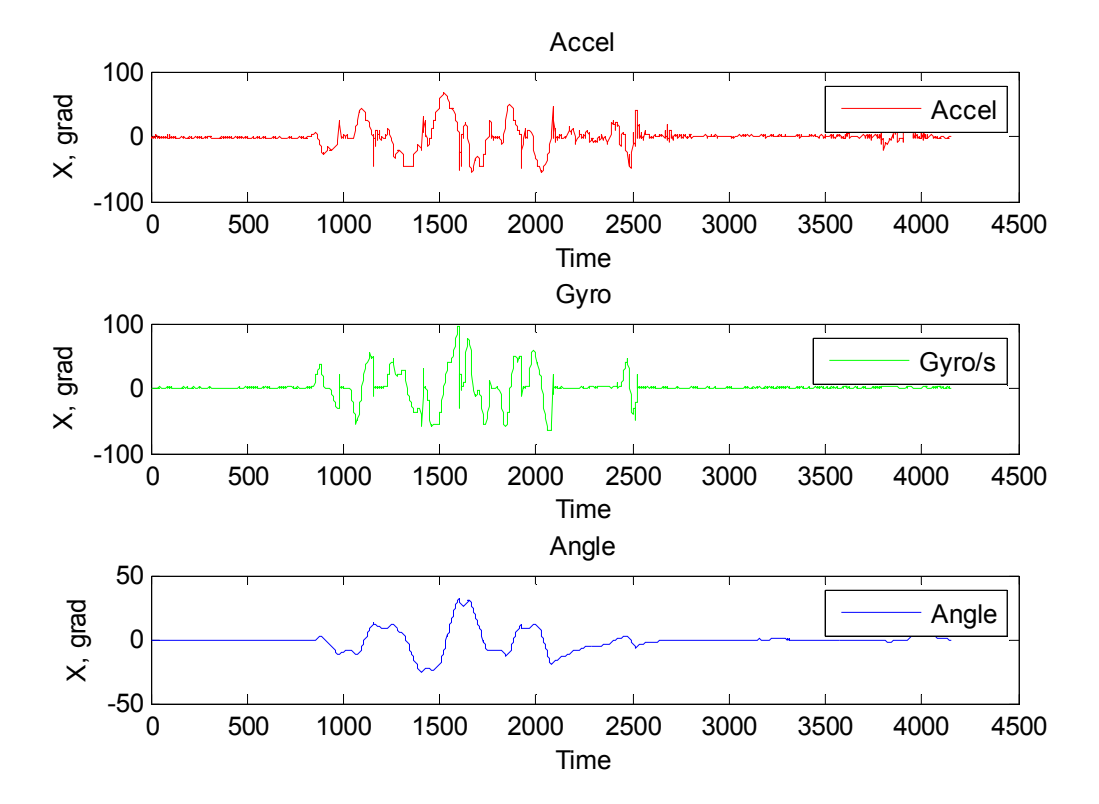

*Рис. 3. Данные сенсоров и данные после применения фильтра Калмана*

Используя полученные значения, алгоритм выполняет подсчет УВ на основе формулы для ПИДрегулятора (3):

$$
u(t) = k_p e + k_d \dot{e} + k_i \int e dt.
$$
 (3)

Регулятор, использующий широтно-импульсную модуляцию, формирует УВ, которое подается на драйвер двигателей. Драйвер для двигателя выполняет задачу ограничения скорости и направления вращения колес.

*Примечание*. Основная функция регулятора – выработать УВ на ОУ. Величина длительности такта для подачи УВ должна быть одинакова и задается экспертом. Обычно в качестве этой величины принимается значение частоты самого медленного устройства в системе, в данном макете это драйвер двигателей, его частота – 10 МГц. Поэтому, если система выполняет свои функции быстрее, чем 10 МГц, то контроллер задерживает работу системы на разность между эталонной длительностью такта и длительностью текущего такта.

# *Реализация модели в Matlab*

Структура компьютерной модели перевернутого маятника на основе ПИД-регулятора, разработанная в среде *Matlab*/*Simulink,* представлена на рис. 4.

Данная система включает в себя шумы в системах управления и измерения.

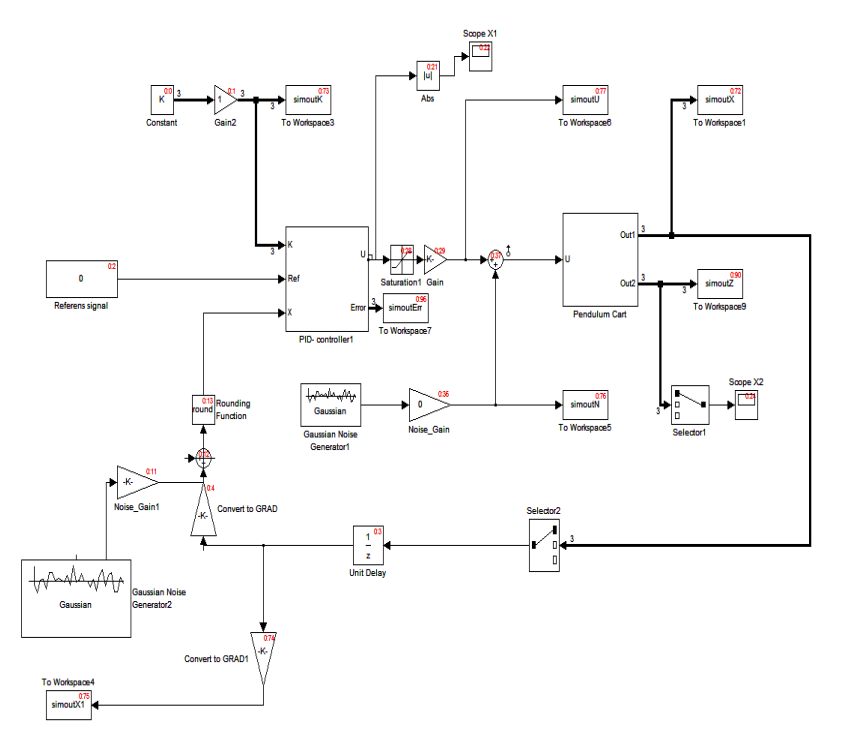

*Рис. 4. Структура Matlab-модели САУ с ПИД-регулятором*

Данная система позволяет производить поиск коэффициентов ПИД-регулятора без запуска на макете. Но прежде чем приступить к поиску коэффициентов, необходимо верифицировать модель.

## *Верификация модели*

Для верификации модели требуется знать параметры модели. Часто на практике определить некоторые из них не представляется возможным, поэтому эксперту приходится подбирать эти параметры вручную. В таблице 1 представлена классификация параметров, часть из которых была определена точно, а также набор параметров, которые вычислить с достаточной точностью не удалось.

 *Таблица 1. Параметры модели*

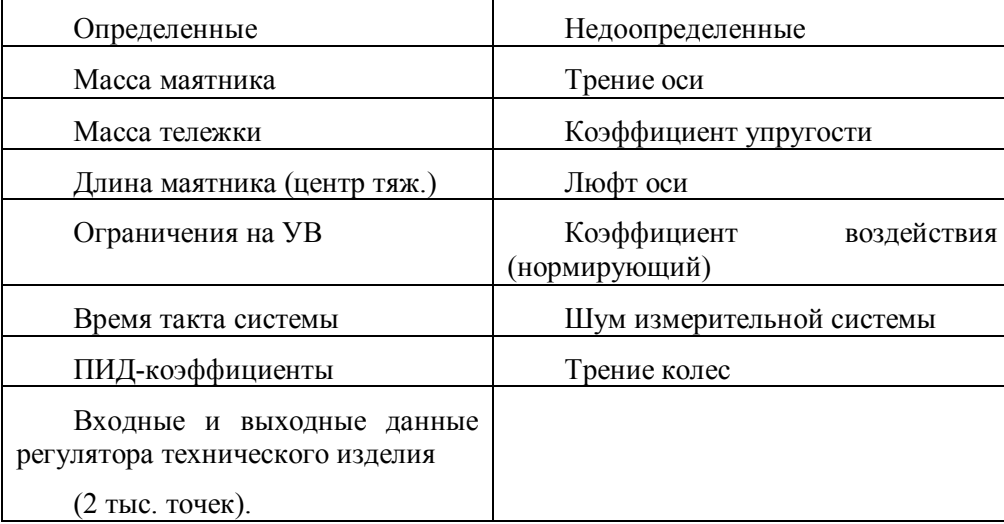

Задачу поиска значений недоопределенных параметров можно решить с использованием описанного ниже метода на основе генетического алгоритма (ГА).

ГА может подобрать параметры модели таким образом, чтобы выходы с макета совпадали с выходными значениями, полученными при моделировании в *Matlab*.

Время моделирования в *Matlab* устанавливается равным времени работы макета. В качестве функции пригодности использовалась разность между дисперсиями выборок *Matlab*-модели и макета  $(4)$ :

$$
Fitness = (Variance_{Real} - Variance_{Model})^{2} + T,
$$
\n(4)

где *T* – время моделирования (размер выборки).

Используя данную функцию пригодности, можно достичь адекватных параметров модели. Теперь, применяя знания эксперта или ГА, можно подобрать ПИД-коэффициенты для модели. Будем использовать ГА, и в результате получим рабочие ПИД-коэффициенты.

После определения коэффициентов тестируем их на макете. Если результат не удовлетворительный, то повторяем предыдущие этапы, начиная с верификации модели. В случае повторной неудачи следует, если это возможно, уменьшить количество недоопределенных параметров путем фиксации одного или нескольких из них в математической модели. Схема верификации математической модели представлена на рис. 5.

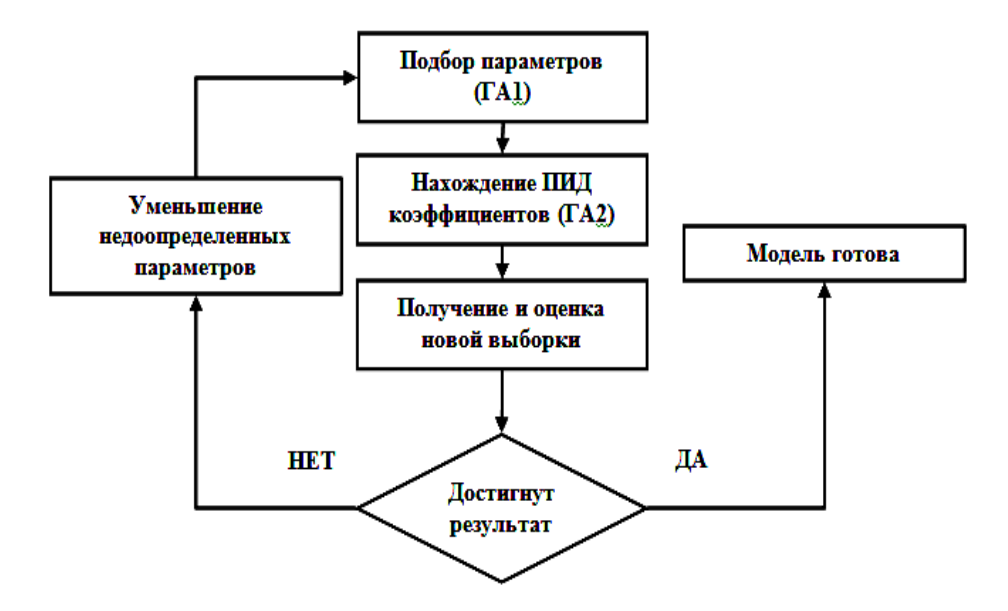

*Рис. 5. Логическая схема процесса верификации с использованием ГА*

#### *Реализация генетического алгоритма в режиме реального времени*

Существуют различные способы настройки регуляторов во времени. Обычно настройка регуляторов сопровождается большим количеством экспериментов и множеством сложностей. В систему автоматического управления (САУ) необходимо добавить блоки настройки или адаптации, способные выполнять функции эксперта. Адаптация – это способность технических устройств или систем приспосабливаться к изменяющимся условиям окружающей среды или к внутренним изменениям своей структуры, что приводит к повышению эффективности их функционирования. В повседневной жизни мы можем наблюдать адаптацию в естественной среде. Например, поворот листьев растений с целью получения большего количества солнечной энергии, необходимой для фотосинтеза.

Наша задача проектирования – создать такую искусственную адаптивную систему управления, которая в процессе функционирования приспосабливается к изменениям внешних и внутренних условий, изменяя свои параметры или структуру с целью улучшения качества управления.

Один из способов – реализовать настройку регулятора во времени, добавив в систему алгоритм поиска решения, сделать поиск случайным. Случайно полученные коэффициенты подставить в ПИДрегулятор. Если решение будет лучше, чем при предыдущих коэффициентах, то продолжить работу с данными коэффициентами, если решения окажутся хуже, то вернуться к предыдущим решениям.

Однако такой алгоритм для управления динамически неустойчивым объектом не подходит, т.к. его использование может перевести ОУ в необратимое состояние. Можно добавить к этому контуру управления внешнюю систему управления, способную в непредвиденных, неуправляемых и нестабильных ситуациях приводить систему в устойчивое состояние, однако скорость поиска решений, способных эффективно управлять, остается величиной вероятностной и зависит от пространства поиска коэффициентов управления.

В общем виде схема алгоритма САУ с системой адаптации выглядит следующим образом (рис. 6).

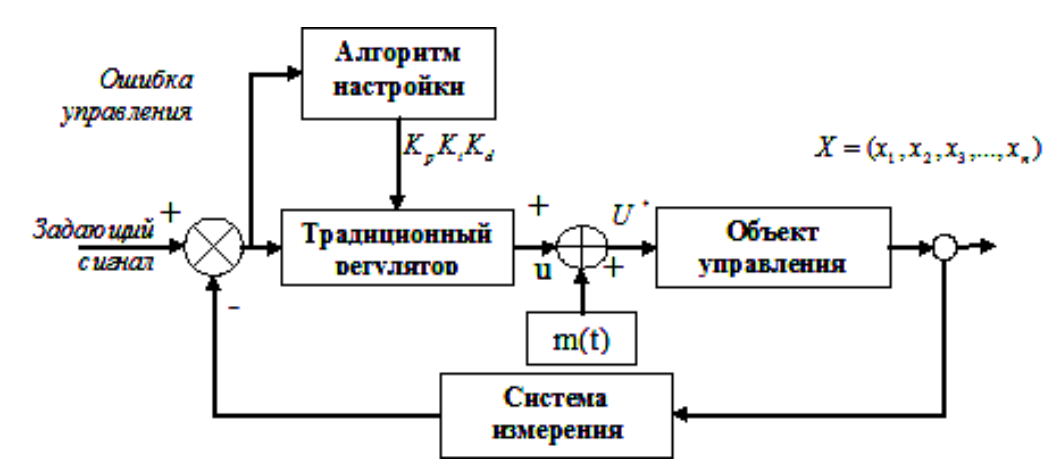

*Рис. 6. Общая схема алгоритма адаптации*

Мы используем в качестве алгоритма настройки ГА. Очевидно, что такой алгоритм автономного адаптационного управления не является оптимальным с точки зрения использования ресурсов бортовой вычислительной системы – объема памяти и процессорного времени.

Начальная популяция ГА может быть получена случайным образом или путем экспертной оценки предварительно проведенных экспериментов. Применительно к ПИД-регулятору каждое решение представляет значения коэффициентов усиления, сложенных в одну хромосому. Так как операции скрещивания и мутации работают с закодированными параметрами, то коэффициенты кодируются в бинарную форму с заданной точностью, соответствующей длине бинарной строки. Также определяются диапазоны поиска коэффициентов.

Для поставленной задачи управления был разработан алгоритм управления и определена следующая функция пригодности хромосом – квадрат интегральной ошибки управления (5).

$$
f(x) = \frac{1}{1 + \int e^2 dt}.
$$
\n(5)

В этом случае большие значения функции пригодности соответствуют малым значениям ошибки управления, следовательно, лучшему качеству управления ПИД-регулятора. Диапазон интегрирования – это время работы одного решения (для каждого решения это время одинаковое). Следует уделить особое внимание времени оценки решения и выбрать его, исходя из динамических и информационных свойств работы регулятора и системы в целом.

Схема работы ГА показана на рис. 7.

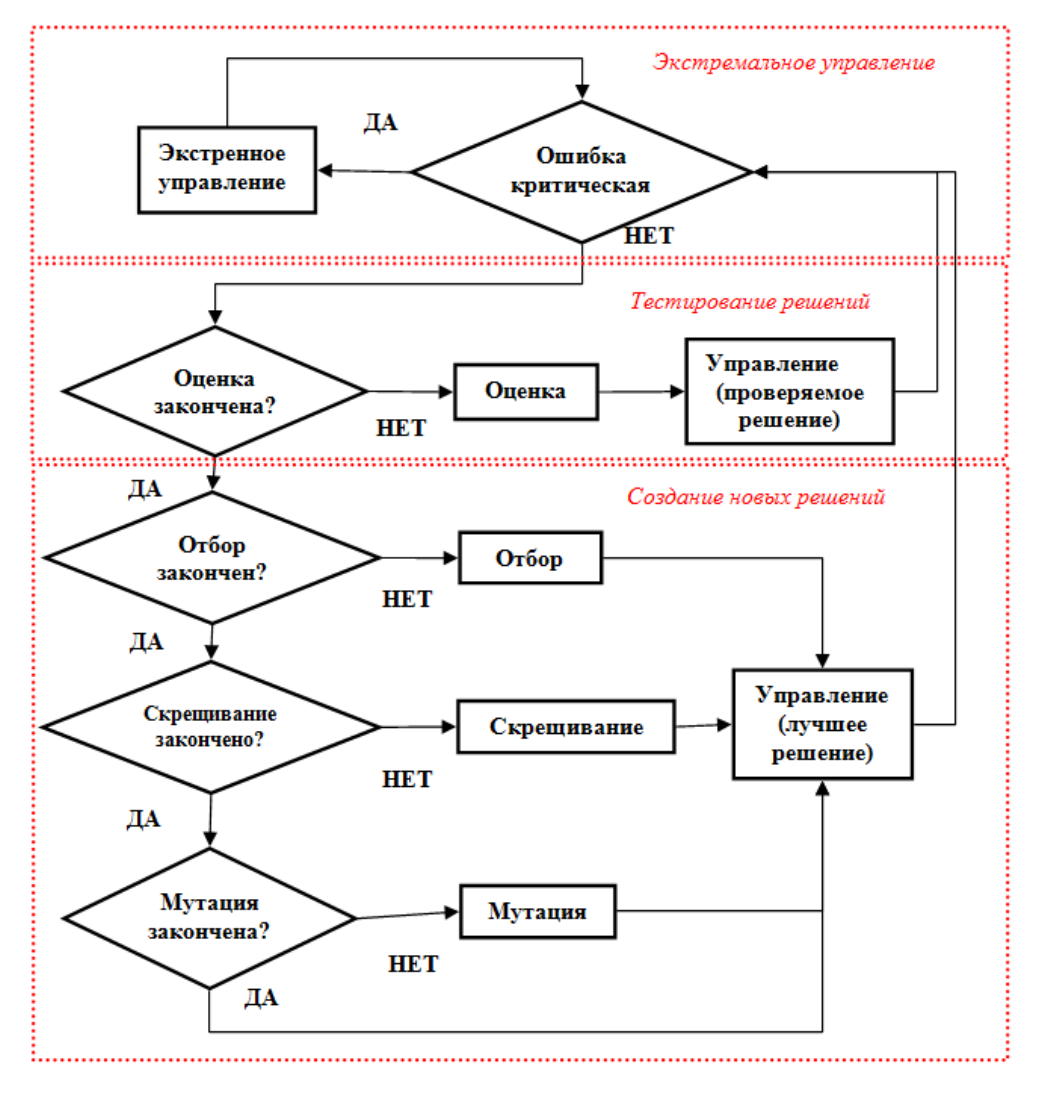

*Рис. 7. Схема работы ГА*

Можно использовать и другую функцию пригодности, например, для многокритериальной оценки использовать комплексную величину, состоящую из суммы различных критериев качества работы системы. Например (6):

$$
fit(P) = \frac{1}{1 + (ae + b\int e dt + c\dot{e})^2}, \ a + b + c = 1.
$$
 (6)

Здесь коэффициенты *a*, *b*, *c* могут иметь разные весовые значения для каждой ошибки. Каждый коэффициент усиления оценивается отдельной функцией пригодности.

Преимущество ГА по сравнению с другими методами поиска экстремума заключается в том, что не нужно вычислять производную для искомой функции.

После каждой итерации выбирается лучшее решение, что позволяет ГА продолжать работу, не потеряв управления над маятником.

Включение экстренного управления осуществляется в момент увеличения ошибки управления до определенного порога. Значения коэффициентов усиления ПИД-регулятора задаются экспертом, исходя из динамического поведения ОУ.

Во время селекции, скрещивания и мутации процессорное время занято обработкой решений, а УВ подсчитывается при лучших коэффициентах  $K_n K_i K_d$ . Графики работы такой системы представлены на рис. 8.

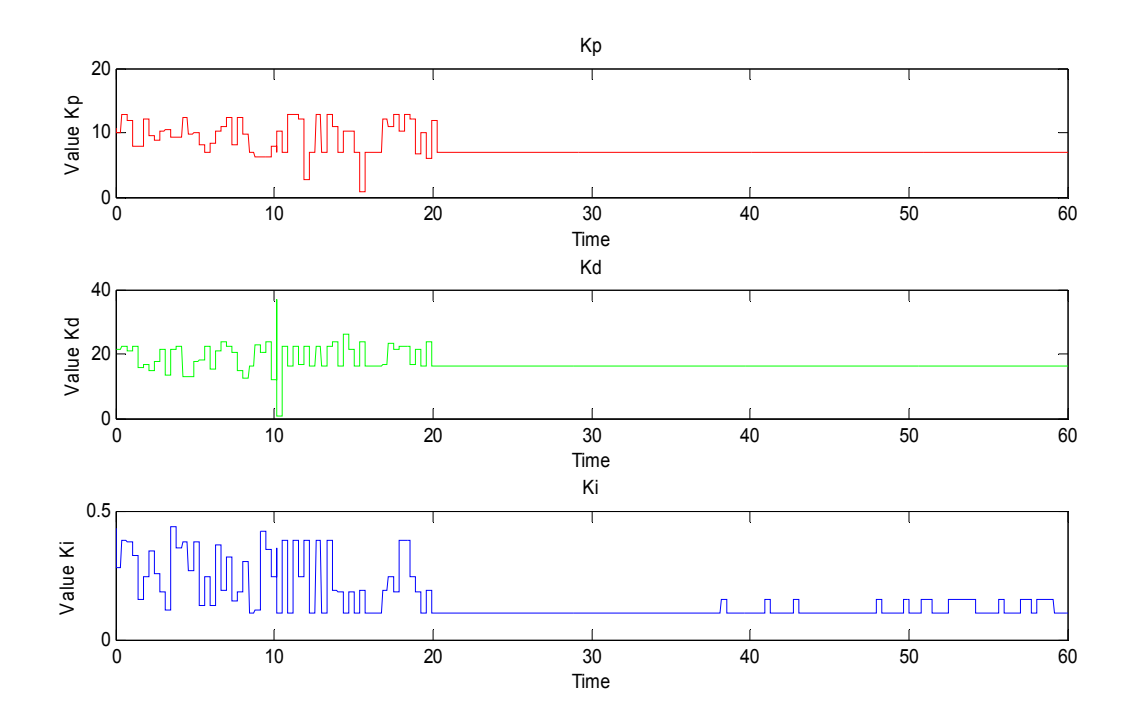

*Рис. 8. Сходимость коэффициентов ПИД-регулятора в процессе работы модели*

### *Проектирование нечеткого регулятора в ОБЗ*

Часто основным элементом ИСУ является нечеткий регулятор (НР), управляющий коэффициентами ПИД-регулятора. НР осуществляет управление за счет интегрированной в него базы знаний (БЗ), включающей данные о виде и параметрах функций принадлежности входных и выходных нечетких переменных, а также набор нечетких продукционных правил.

На рис. 9 изображена структура ИСУ, где  $x(t)$  – вектор состояния объекта управления (OУ),  $x_d$ – «задающий сигнал» (цель управления), *e t*( ) – ошибка управления, вычисляемая как разность состояния ОУ и задающего сигнала:  $e(t) = x_d - x(t)$ . На вход НР подается вектор ошибки управления: ошибка управления  $e(t)$ , интегральная ошибка управления  $ie = \int e dt$  и производная ошибки управления  $\dot{e}(t)$ .

Структура нечеткого регулятора представлена на рис. 9.

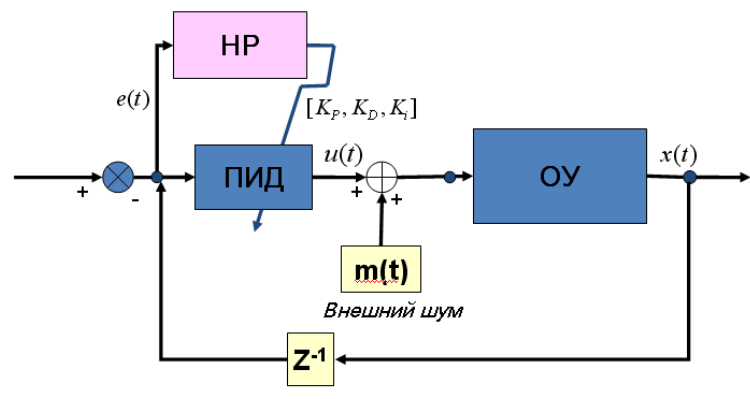

Задержка во времени

*Рис. 9. Структура ИСУ* 

#### Электронный журнал «Системный анализ в науке и образовании» Выпуск №3, 2012 год

Выходом НР является вектор значений коэффициентов усиления, которые поступают в ПИДрегулятор для формирования управляющего воздействия (7):

$$
u(t) = K_P(t)e(t) + K_I(t)\int_0^t e dt + K_D(t)\dot{e}(t).
$$
 (7)

В процессе работы были получены две БЗ:

- на основе обучающего сигнала с *Matlab*-модели;
- на основе сигнала, полученного с физического макета.

В таблице 2 приведены характеристики полученных с помощью ОБЗ баз знаний

*Таблица 2. Характеристики баз знаний, полученных с помощью ОБЗ*

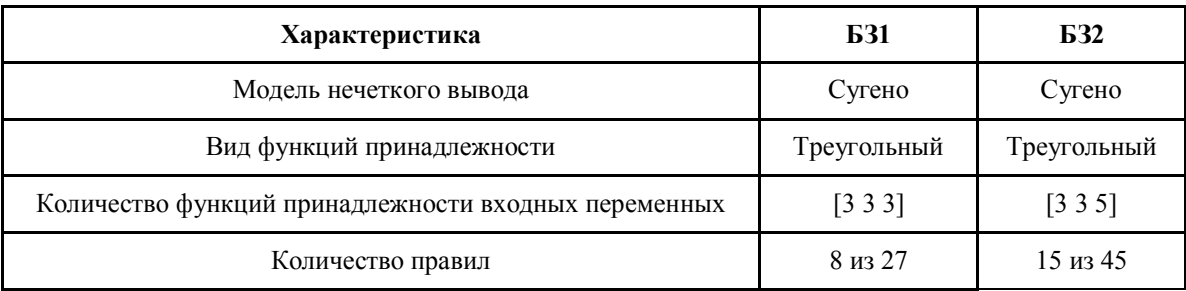

В следующем разделе приведены результаты моделирования работы рассмотренных систем управления.

### *Результаты проведения эксперимента на макете*

Проведем эксперимент на макете и в *Matlab*/*Simulink* в ситуациях, когда управление осуществляется с помощью:

ПИД-коэффициентов, подобранных экспертом;

ПИД-коэффициентов, подобранных с помощью ГА;

ГА-регулятора;

Базы знаний, созданной в ОБЗ (обучающий сигнал получен на *Matlab*-модели);

Базы знаний, созданной в ОБЗ (обучающий сигнал получен на физической модели).

#### **Работа Matlab-модели и макета при ПИД-коэффициентах, подобранных экспертом**

Модель Matlab

Рассмотрим работу *Matlab*-модели и сравним с работой физической модели.

На графике (рис. 10) показано изменение угла маятника во времени. Подобранные коэффициенты работают – маятник не падает.

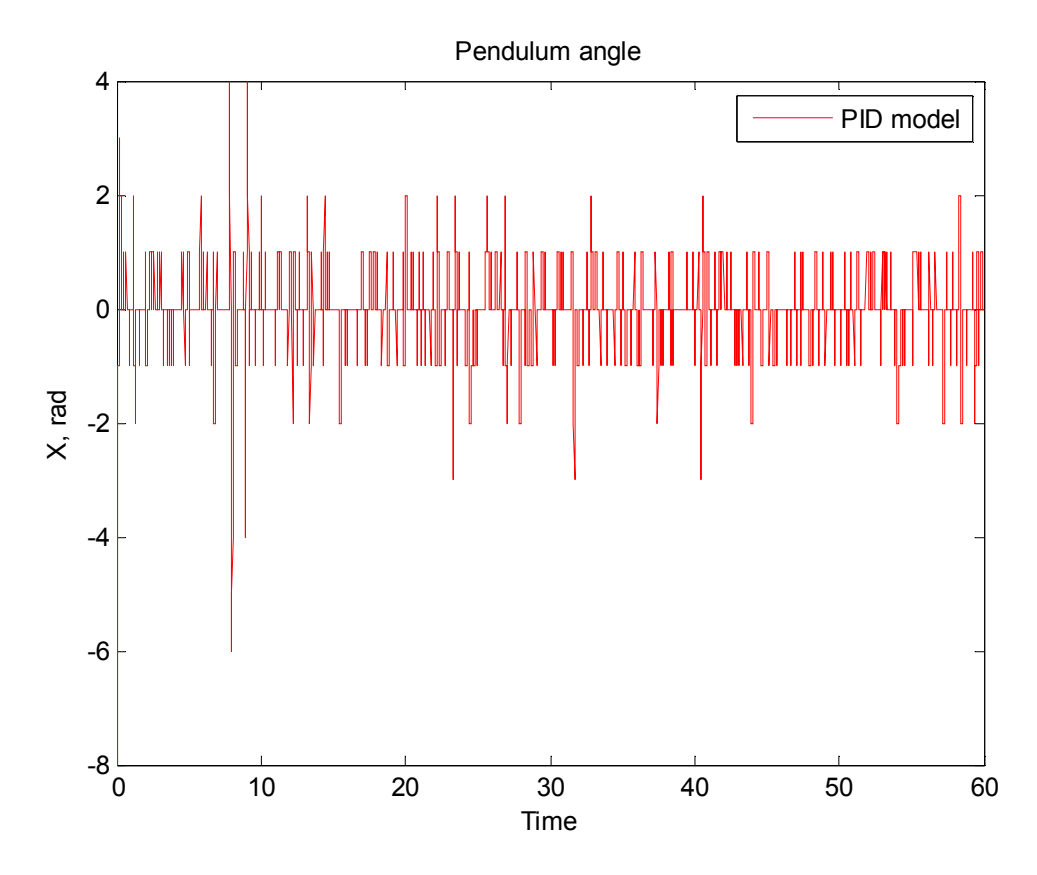

*Рис. 10. Динамика изменения угла маятника*

На следующем графике можно видеть квадратичную интегральную ошибку управления (рис. 11).

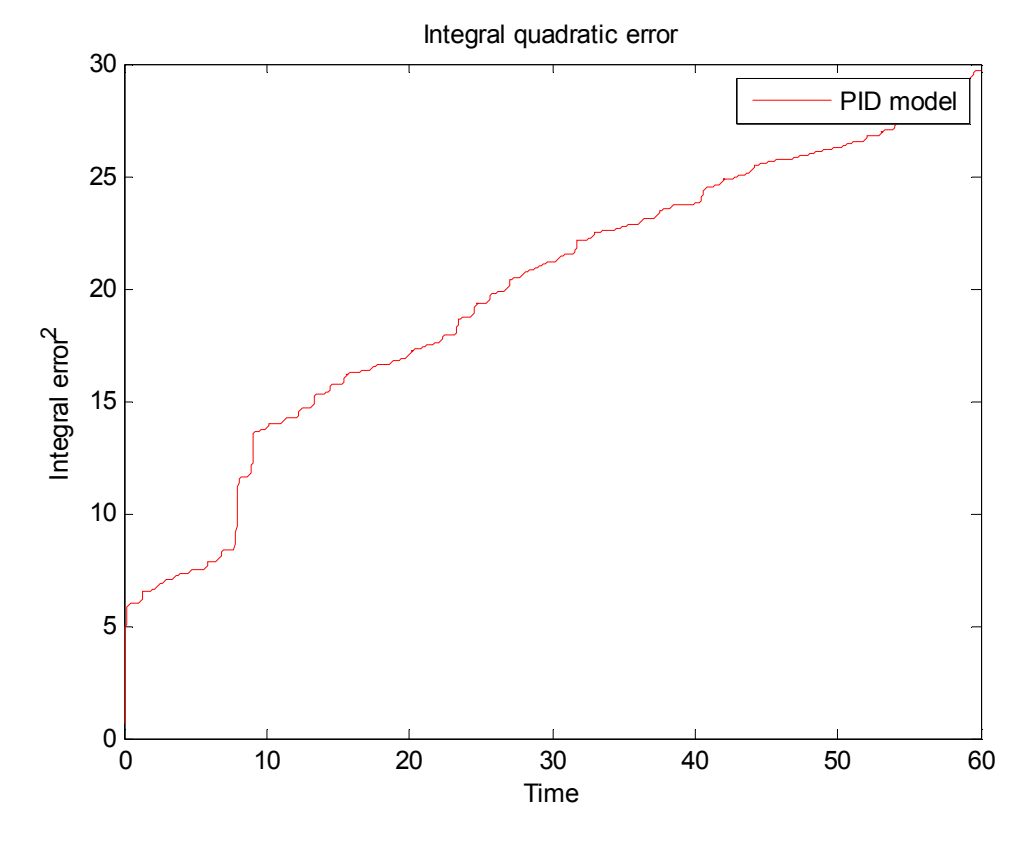

*Рис. 11. Квадратичная интегральная ошибка управления*

Физическая модель

Подставим ПИД-коэффициенты в физическую модель.

Изменение динамики угла маятника (рис. 12).

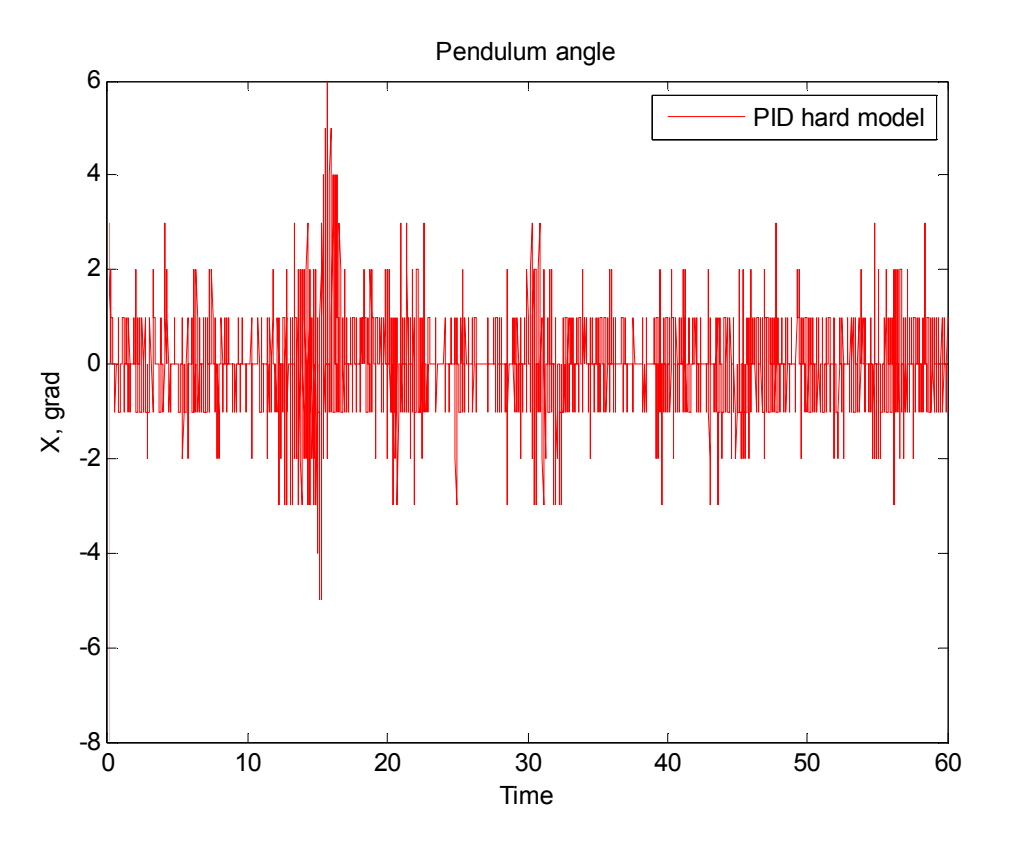

*Рис. 12. Динамика изменения угла маятника*

На графике можно видеть квадратичную интегральную ошибку управления (рис. 13).

Integral quadratic error

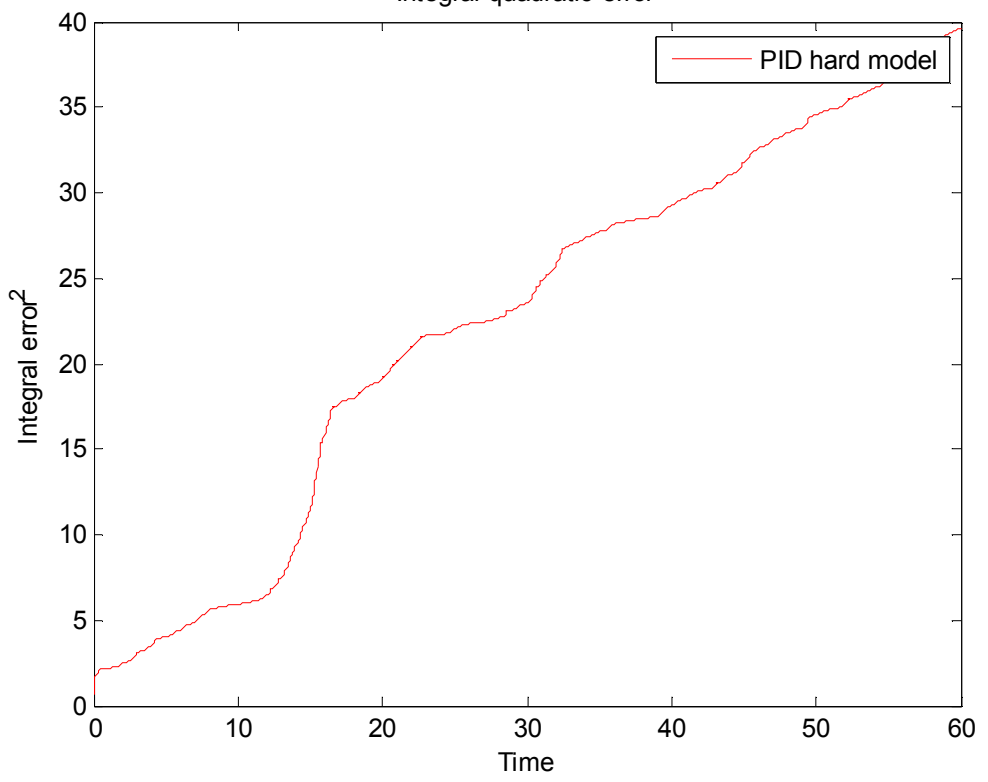

*Рис. 13. Квадратичная интегральная ошибка управления*

Графики работы на *Matlab*-модели и на физической модели получились схожими, что подтверждает успешно проведенную верификацию математической модели.

Из результатов, представленных на рисунках, видно, что цель управления достигнута.

#### *Работа базы, созданной в ОБЗ* **(обучающий сигнал с Matlab-модели)**

Рассмотрим теперь работу базы знаний. Обучающий сигнал, который был получен при помощи ОБЗ. Количество входных функций принадлежности для входных переменных {3, 3, 3}. 9 правил.

#### Модель Matlab

На графике (рис. 14) показано изменение угла маятника во времени. Управление на основе базы знаний справляется с целью управления – маятник не падает.

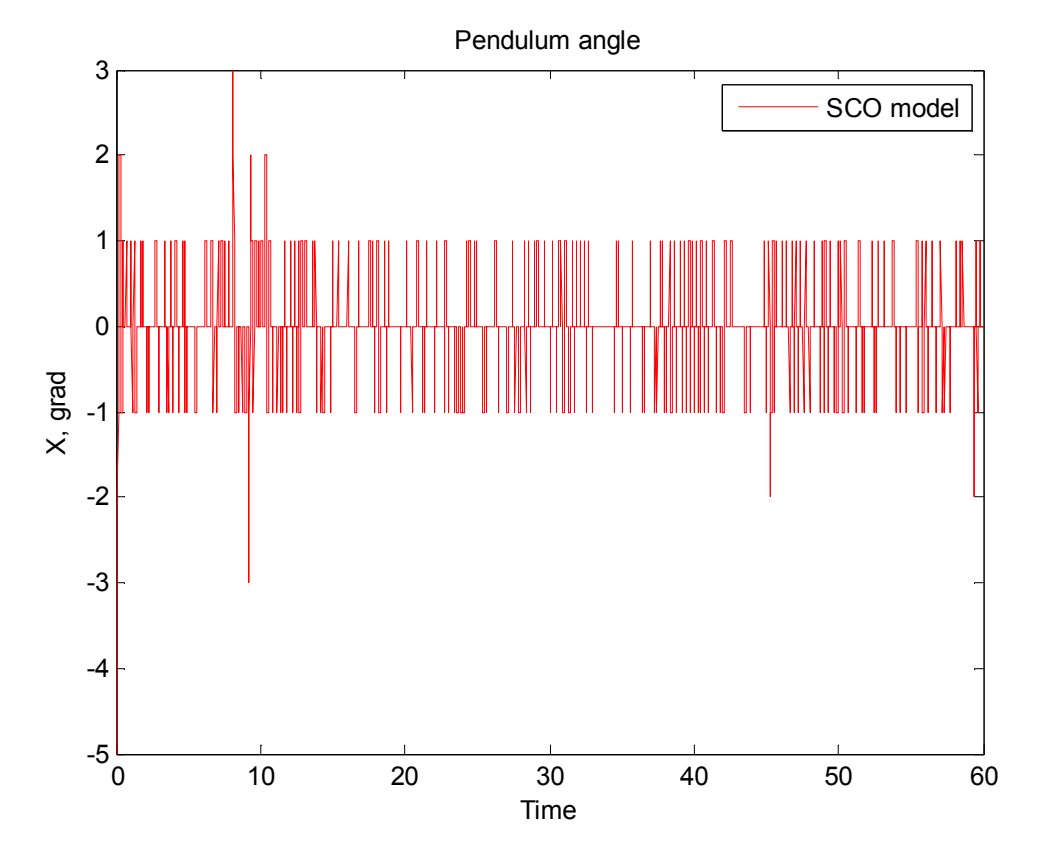

*Рис. 14. Динамика изменения угла маятника*

На графике можно видеть квадратичную интегральную ошибку управления (рис. 15).

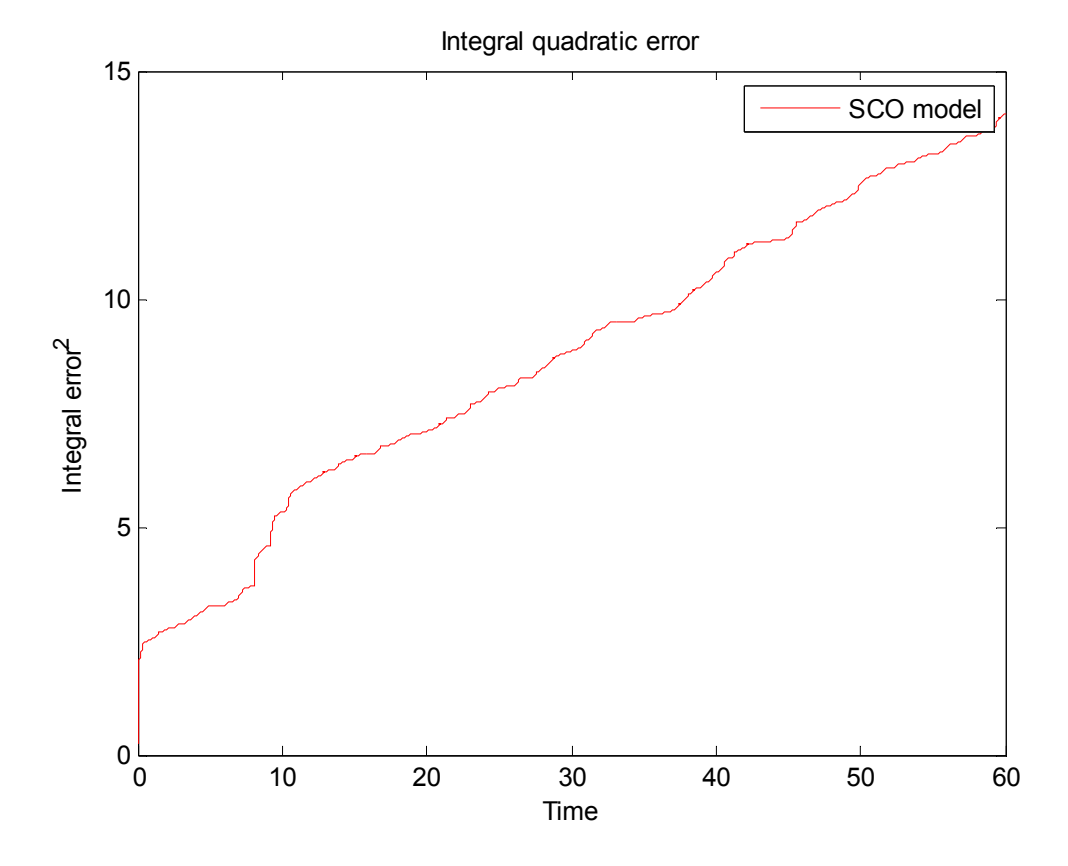

*Рис. 15. Квадратичная интегральная ошибка управления*

На следующем графике можно видеть изменение закона управления (рис. 16).

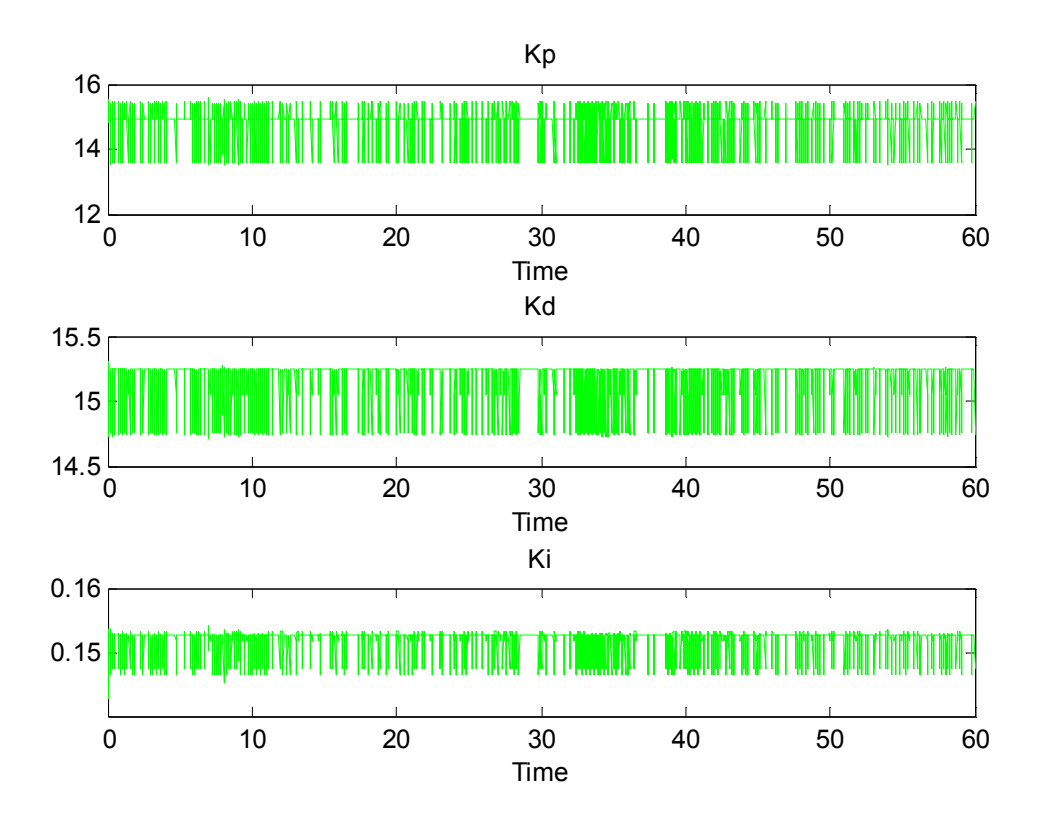

*Рис. 16. Изменение закона управления*

Эта модель справляется с целью управления лучше: ошибка управления меньше, чем при управлении при помощи ПИД-регулятора.

#### Физическая модель

Рассмотрим работу физической модели. Изменение динамики угла маятника (рис. 17).

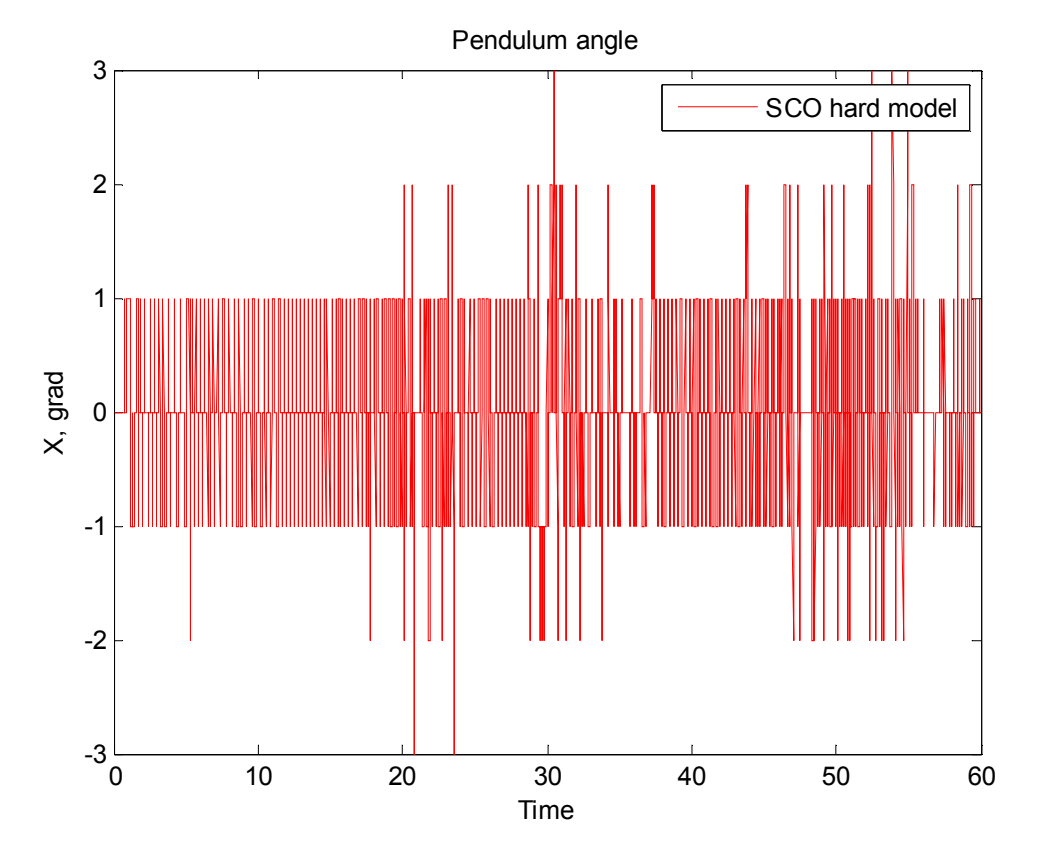

*Рис. 17. Динамика изменения угла маятника*

На графике можно увидеть квадратичную интегральную ошибку управления (рис. 18).

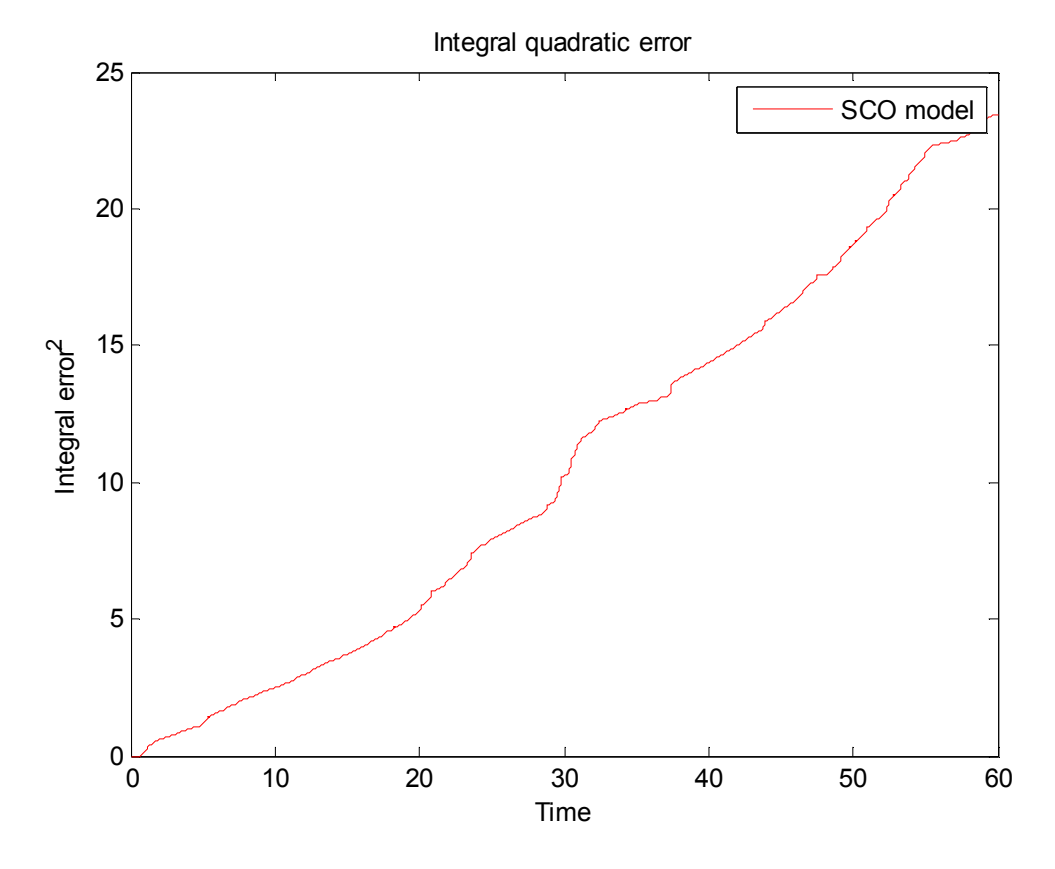

*Рис. 18. Квадратичная интегральная ошибка управления*

На следующем графике можно видеть изменение закона управления (рис. 19).

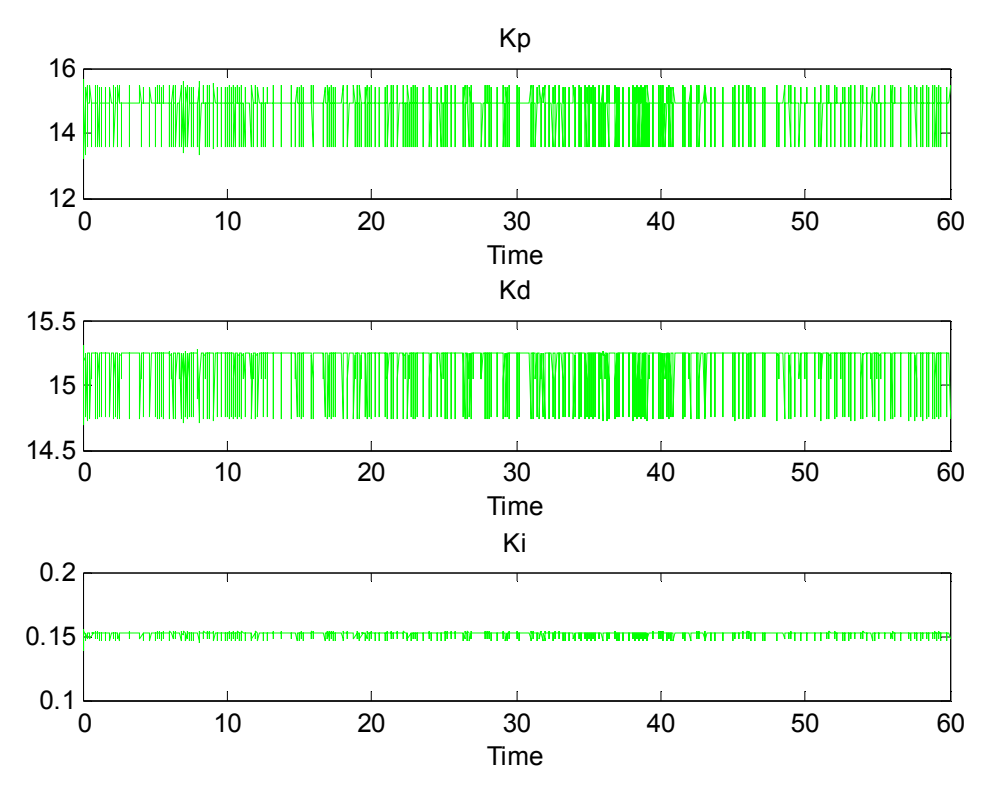

*Рис. 19. Изменение закона управления*

Результаты моделирования и на *Matlab*-модели и на физическом ОУ показали, что с помощью базы знаний, созданной в ОБЗ, маятник управляется намного лучше (ошибка управления меньше, чем у ПИД-управления).

#### **ПИД-коэффициенты, подобранные с помощью ГА**

#### Модель Matlab

На графике (рис. 20) показано изменение угла маятника во времени.

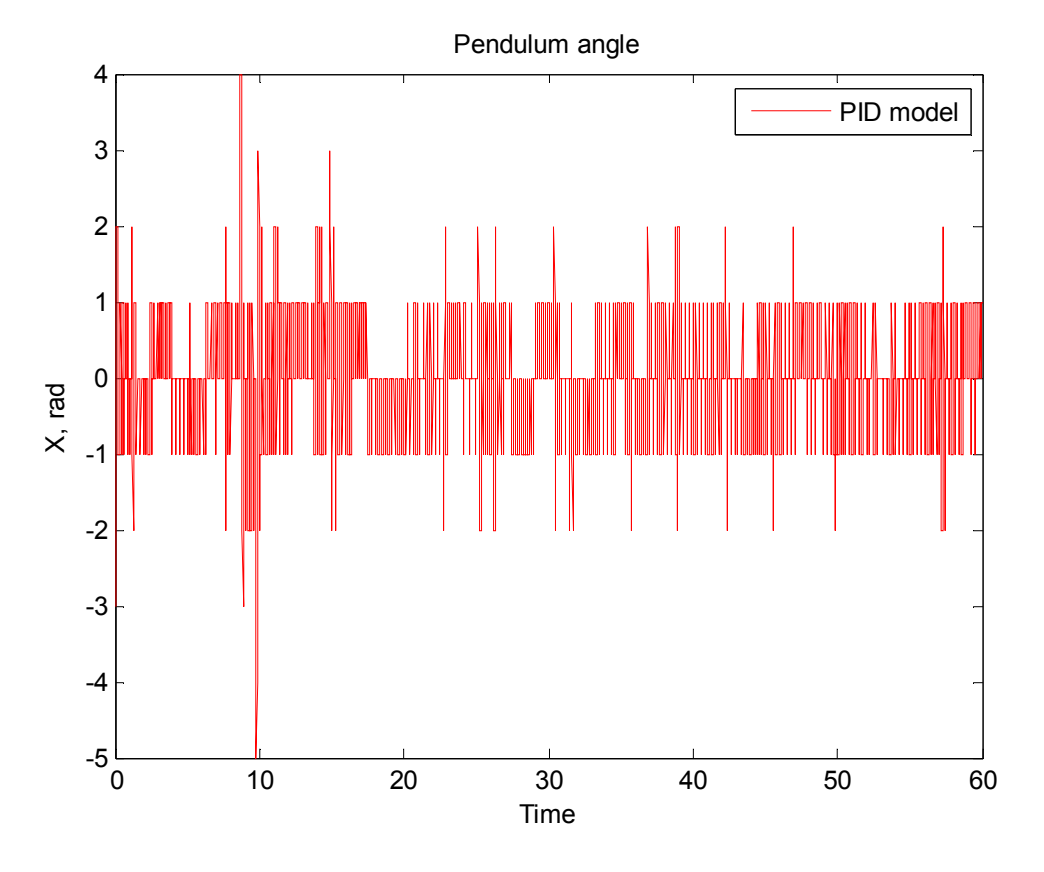

*Рис. 20. Динамика изменения угла маятника*

На графике можно увидеть квадратичную интегральную ошибку управления (рис. 21).

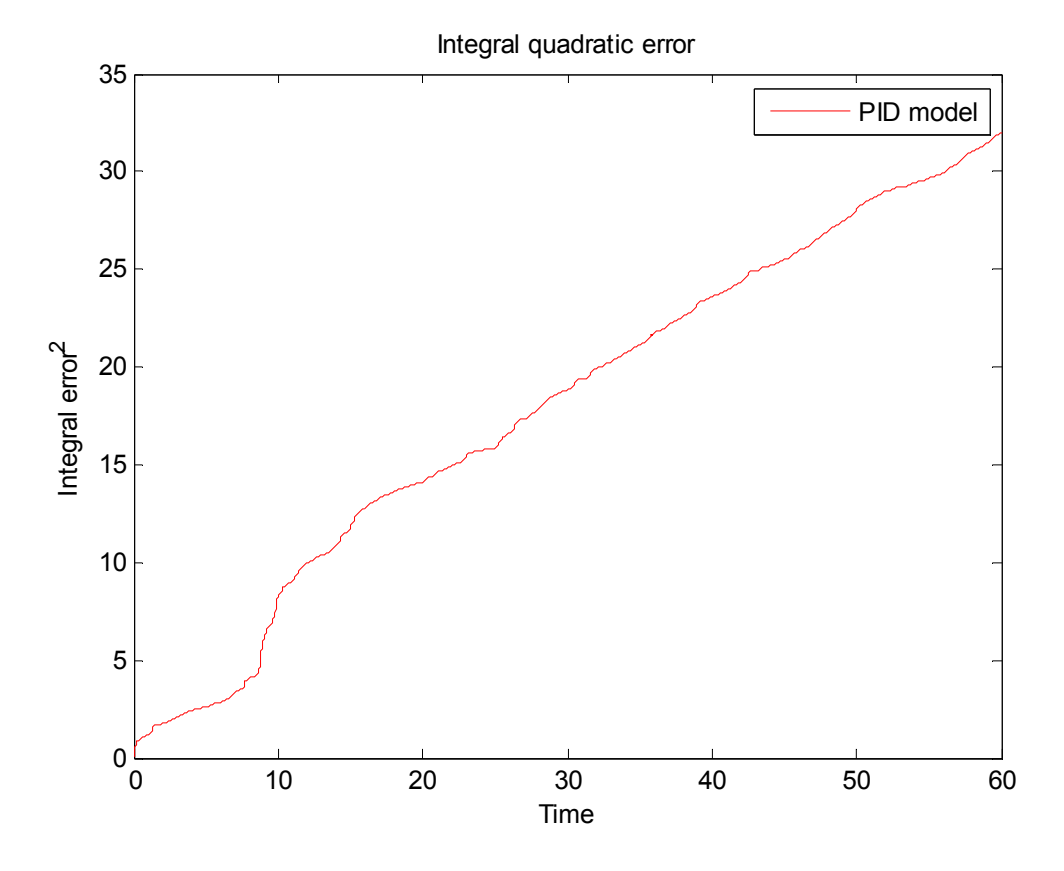

*Рис. 21. Квадратичная интегральная ошибка управления*

### Физическая модель

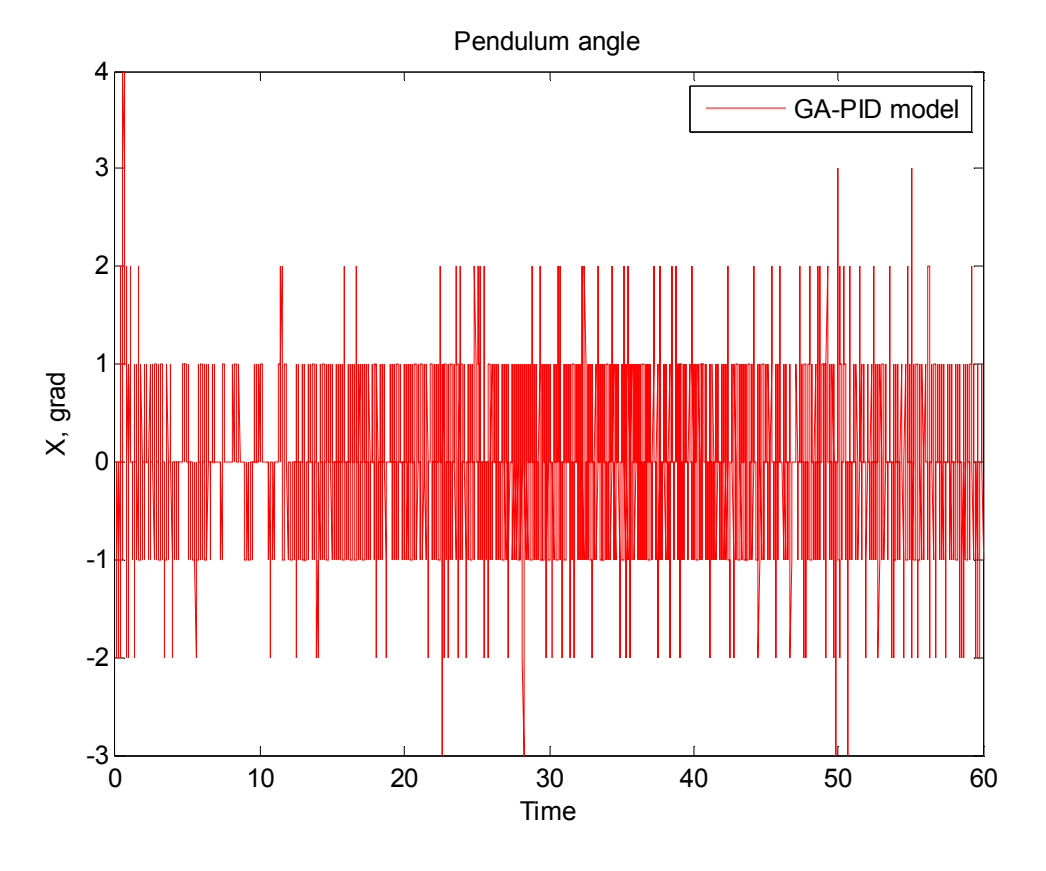

*Рис. 22. Динамика изменения угла маятника*

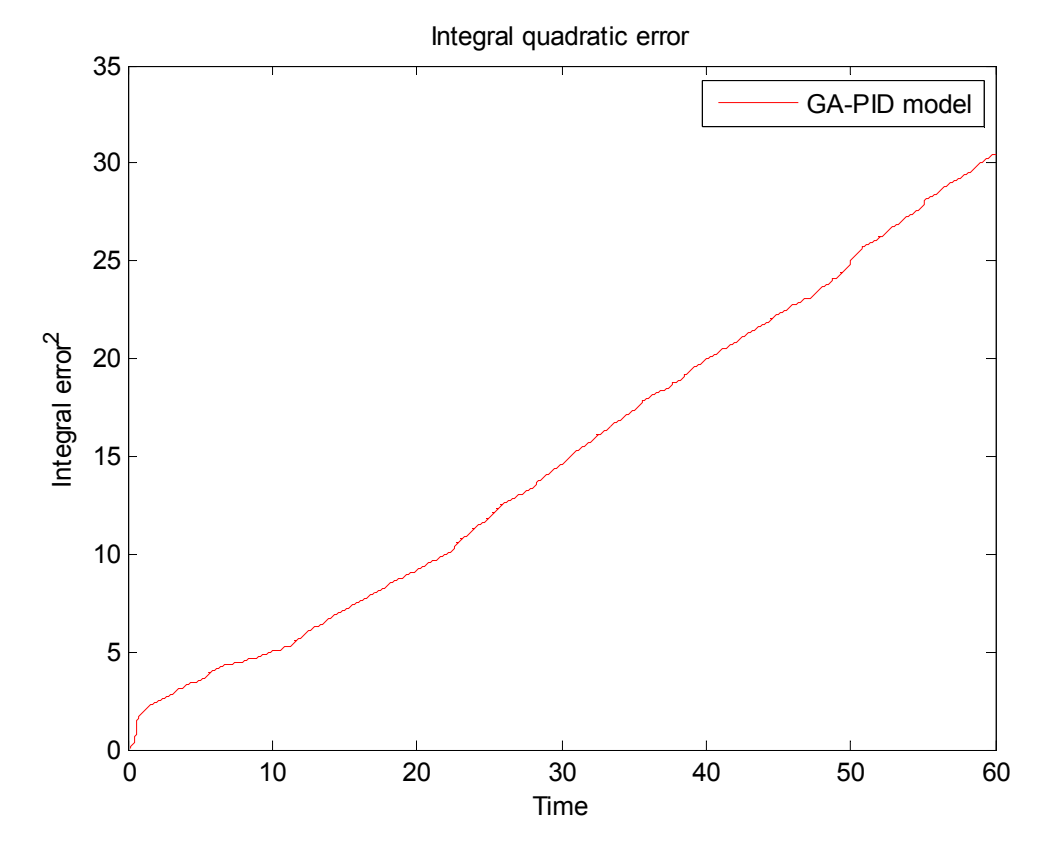

*Рис. 23. Квадратичная интегральная ошибка управления*

Подобранные с помощью ГА ПИД-коэффициенты справляются лучше, чем ПИД-коэффициенты, подобранные экспертом, но хуже, чем база знаний, созданная в ОБЗ.

#### **Работа ГА-онлайн**

Физическая модель

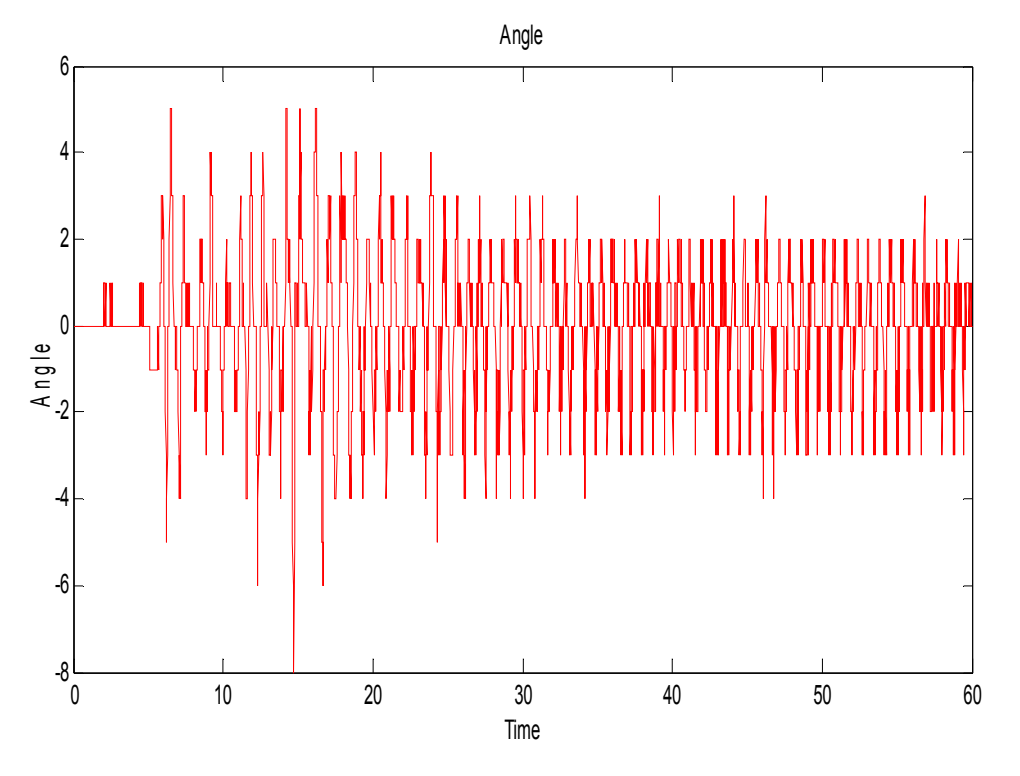

*Рис. 24. Динамика изменения угла маятника*

На графике можно увидеть квадратичную интегральную ошибку управления (рис. 25).

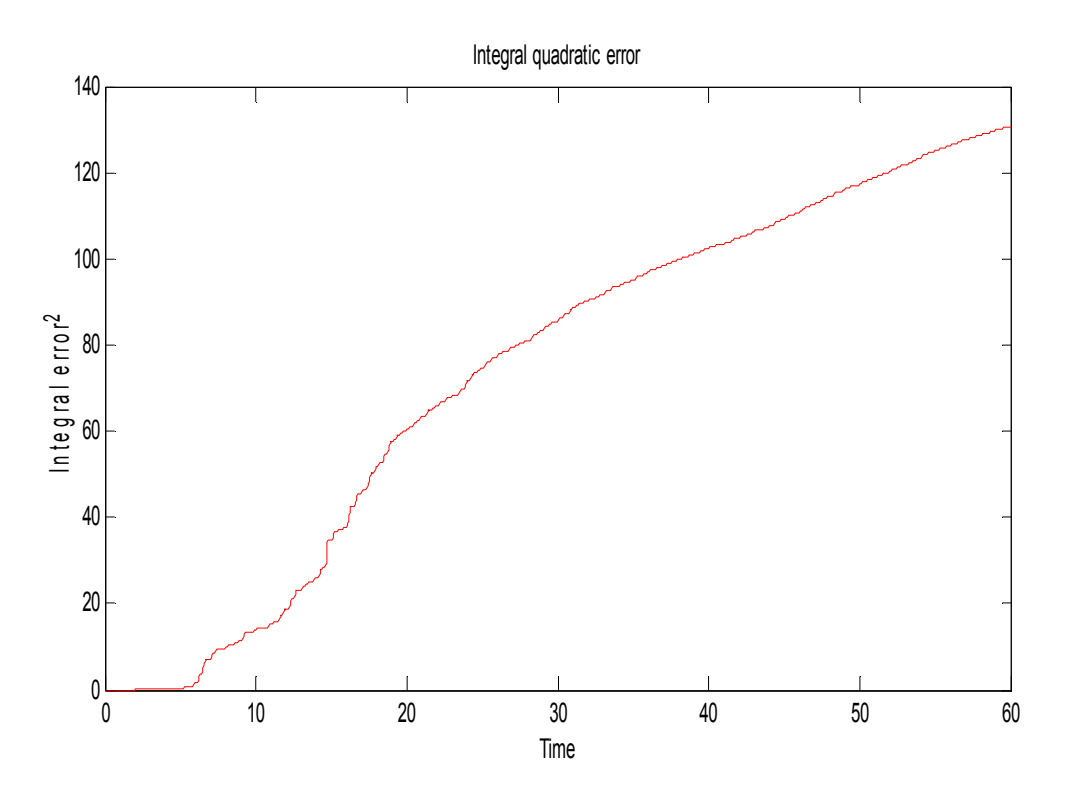

*Рис. 25. Квадратичная интегральная ошибка управления*

### *Работа базы из ОБЗ* **(обучающий сигнал с физической модели)**

#### Физическая модель

Обучающий сигнал получен с макета.

Количество входных функций принадлежности для входных переменных {3, 3, 4}. 16 правил. На графике (рис. 24) показано изменение угла маятника во времени.

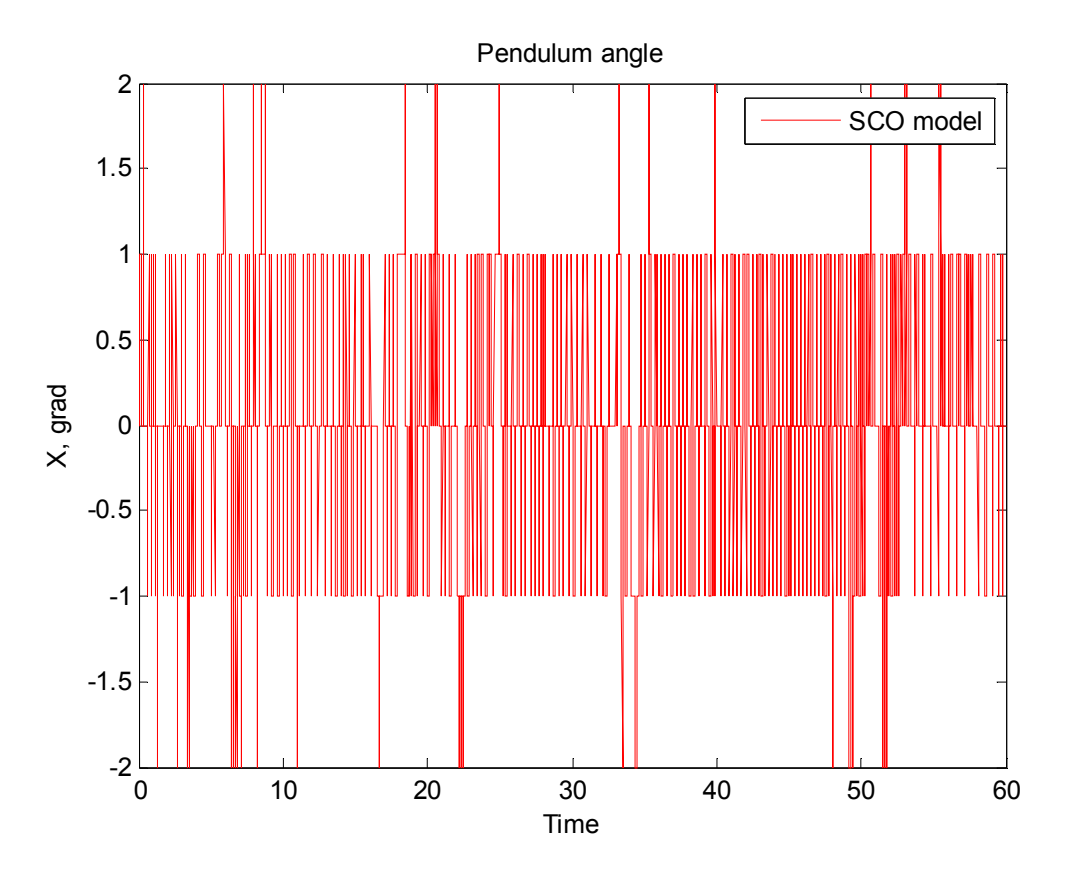

*Рис. 24. Динамика изменения угла маятника*

На графике можно увидеть квадратичную интегральную ошибку управления (рис. 25).

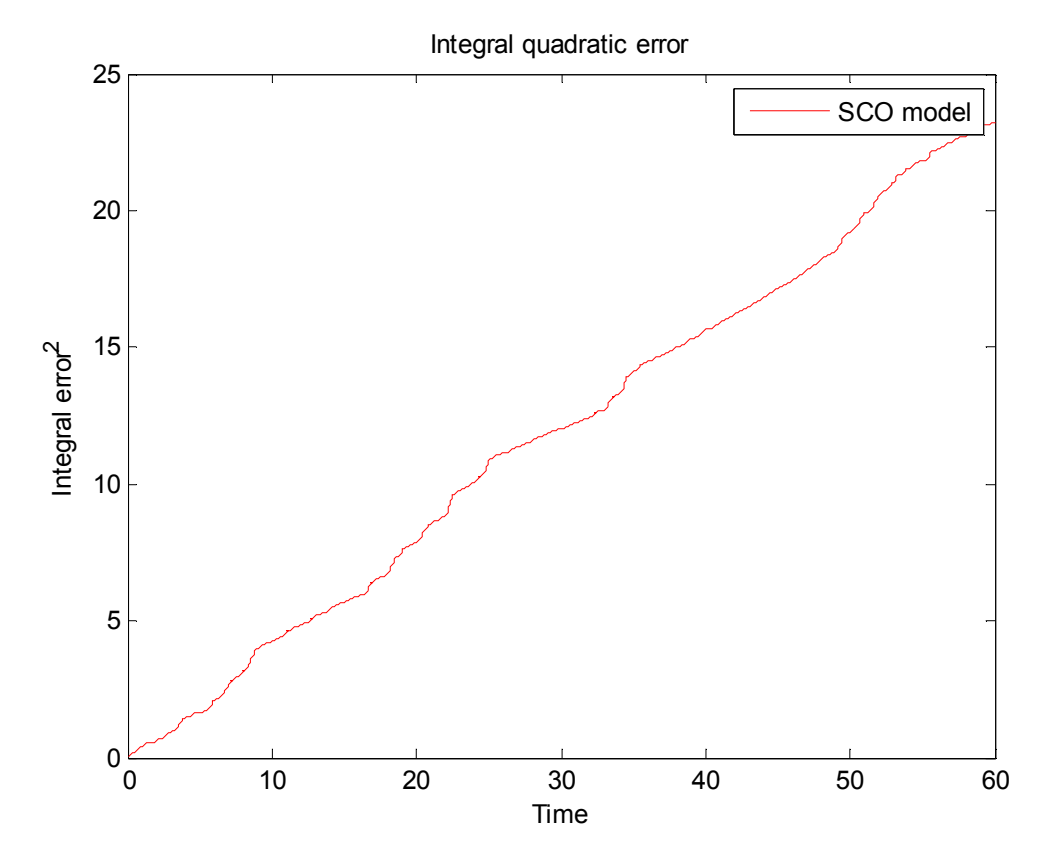

*Рис. 25. Квадратичная интегральная ошибка управления*

На следующем графике можно увидеть изменение закона управления (рис. 26).

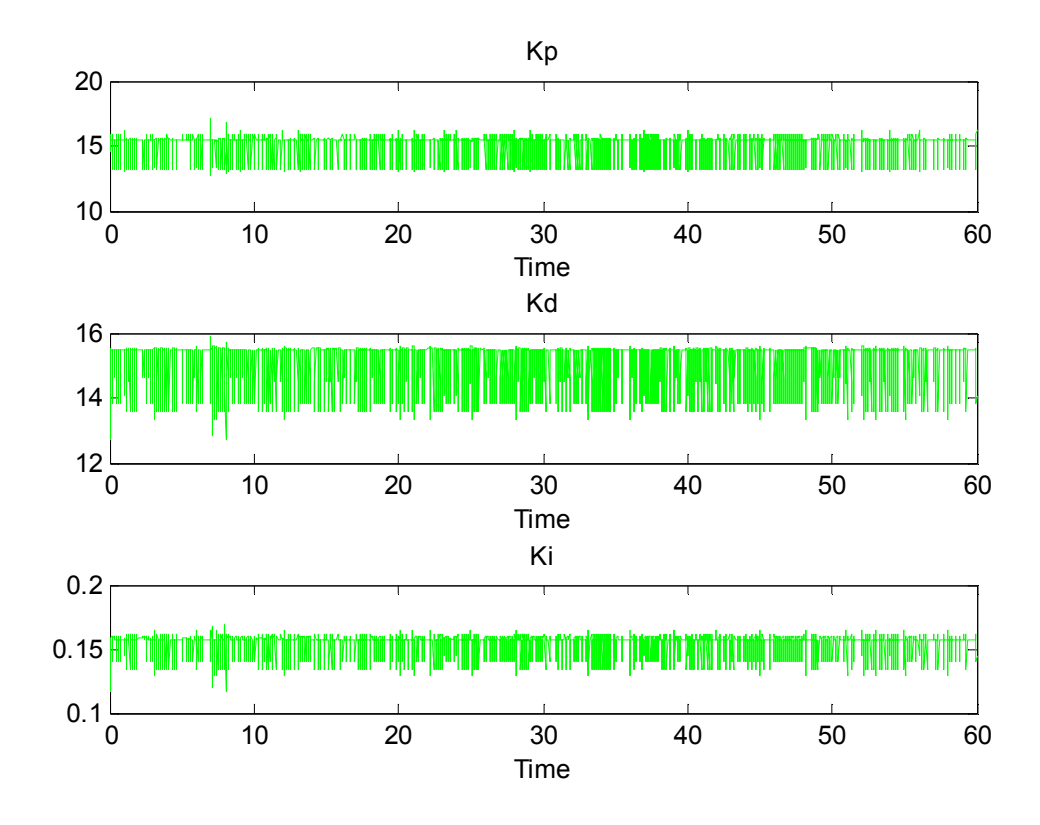

*Рис. 26. Изменение закона управления*

Данная база работает лучше всех (ошибка управления минимальна).

Цель управления достигнута.

На рис. 27 представлен график сравнения всех представленных САУ.

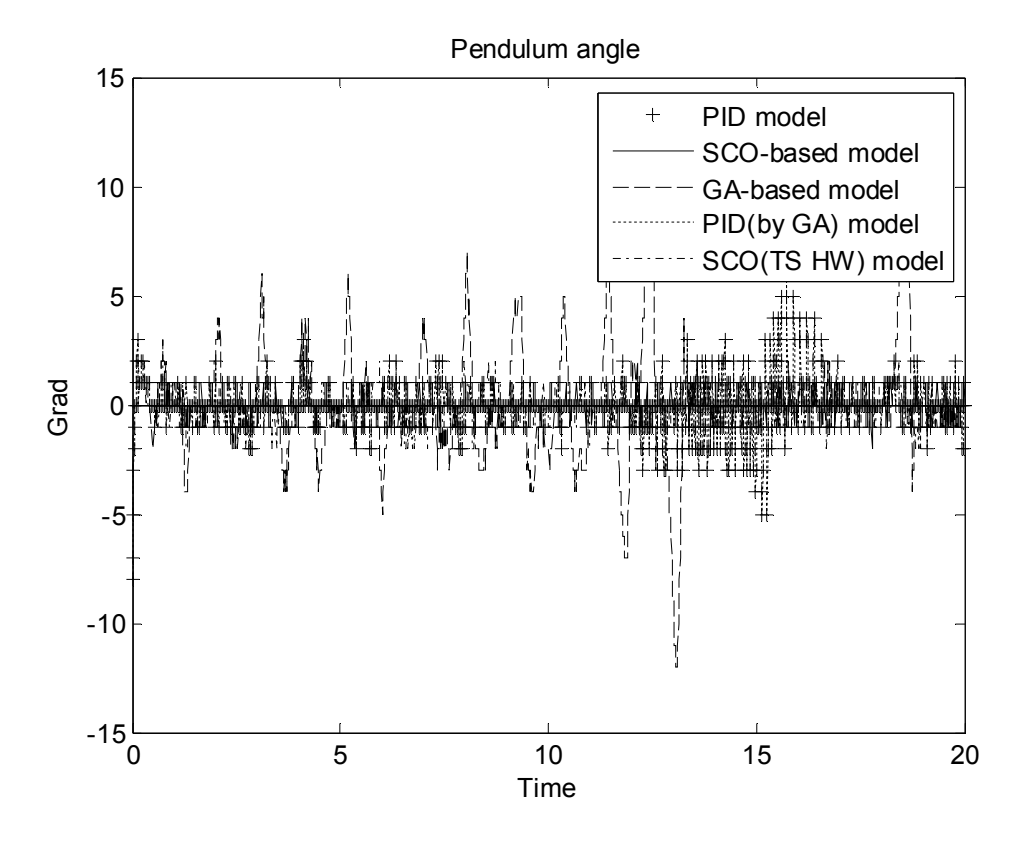

*Рис. 27. Общее сравнение качества управления с помощью различных САУ*

# *Выводы*

Рассмотренные примеры моделирования управления нелинейным динамическим ОУ с помощью регуляторов на основе ОБЗ (с обучающим сигналом, полученным на *Matlab*-модели и макете), ГАрегулятора, ГА-ПИД-регулятора, а также классического ПИД-регулятора, показали, что:

- ПИД-регулятор и ГА-регулятор в большинстве случаев имеет худшие характеристики управления, чем другие регуляторы.

- ГА-ПИД-регулятор, хотя и имеет высокие значения показателей качества управления, но управление ОУ происходит с достаточно большой ошибкой.

- Регулятор на основе ОБЗ успешно справляется с задачей управления, демонстрируя высокие значения показателей качества управления.

- Проведенное исследование позволяет сделать вывод о том, что применение БЗ, спроектированных с помощью ОБЗ, в структуре ИСУ расширяет область промышленных приложений САУ к сложным динамическим ОУ.

Описанная технология проектирования ИСУ в виде ОБЗ включает в себя: многоцелевое использование ГА для поиска оптимального управления; нечеткую нейронную сеть для аппроксимации найденного с помощью ГА оптимального сигнала управления и извлечение на его основе «оптимальной» БЗ, а так же тонкую настройку БЗ на основе ГА с использованием информационно-энтропийных критериев. ОБЗ позволяет (1) осуществить принцип проектирования оптимальной ИСУ с максимальным уровнем надежности и управляемости сложным ОУ в условиях неопределенности исходной информации; (2) сократить до требуемого минимума необходимое количество датчиков сбора и передачи информации, как в контуре управления, так и в измерительной системе без потери точности

и качества управления. Проектирование робастной ИСУ на основе такого подхода требует минимума исходной информации как о поведении ОУ, так и о внешних возмущениях.

# *Список литературы*

- 1. Terence T., Kalman Filter Made Easy, 2005.
- 2. Ульянов С.В., Литвинцева Л.В., Добрынин В.Н., Мишин А.А. Интеллектуальное робастное управление: технологии мягких вычислений. – М.: ВНИИгеосистем, 2011.
- 3. Караткевич С.Г., Литвинцева Л.В., Тятюшкина О.Ю., Григорьев П.Н., Решетников А. Г. Применение интеллектуального программного инструментария в проектировании баз знаний. Системный анализ в науке и образовании: электрон. науч. журнал. – 2010. – №1. − [Электронный ресурс]. URL: http://www.sanse.ru/archive/15. – 0421000111\0004.

# *Приложение*

### **Описание и характеристика устройств**

В качестве исполнительного устройства в макете используется драйвер двигателя. Dual VNH3SP30 Motor Driver Carrier MD03A.

Основные характеристики драйвера представлены в таблице П1:

*Таблица П1. Характеристика драйвера двигателей*

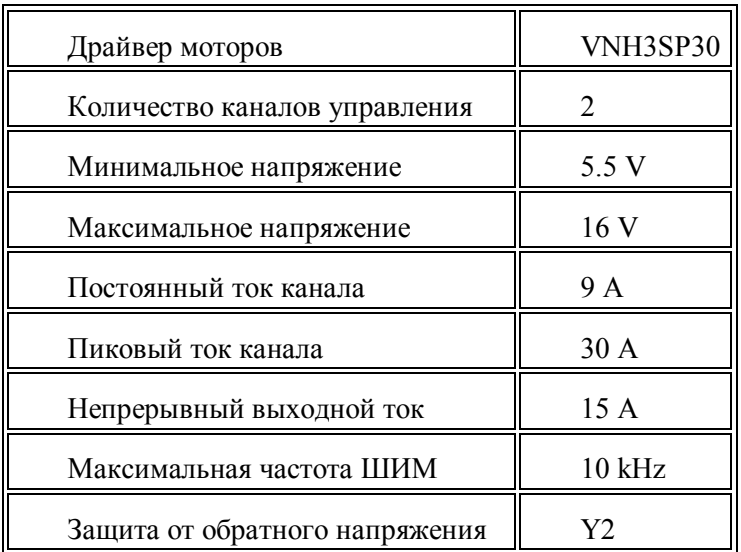

Ядром системы и ее центральным элементом является контроллер фирмы Microchip® Сhipkit на базе процессора PIC32MX320F128. Основная спецификация контроллера представлена в таблице П2.

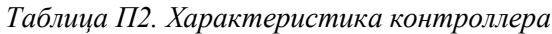

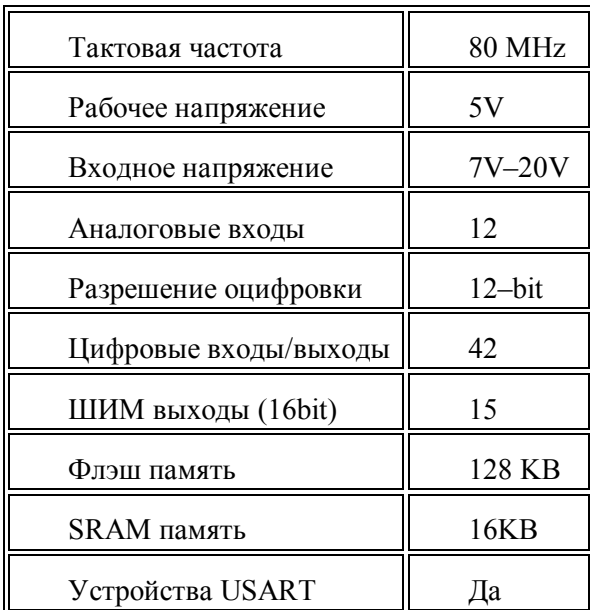

В качестве измерительной системы используется комбинированная плата датчиков IMU Analog Combo Board-5 Degrees of Freedom IDG500/ADXL335. Основная спецификация данной платы представлена в таблице П3.

*Таблица П3. Характеристика датчиков*

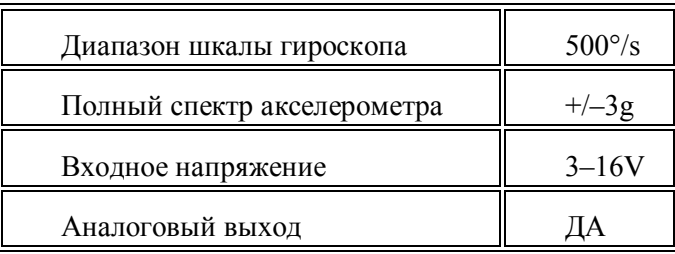

Движущей силой макета являются электромоторы. Их характеристики представлены в таблицах П4 и П5.

*Таблица П4. Размеры моторов*

| Размер        | $37D \times 64L$ mm |
|---------------|---------------------|
| Bec           | $7.5 \text{ oz}$    |
| Диаметр шкифа | 6 mm                |

*Таблица П5. Характеристика моторов*

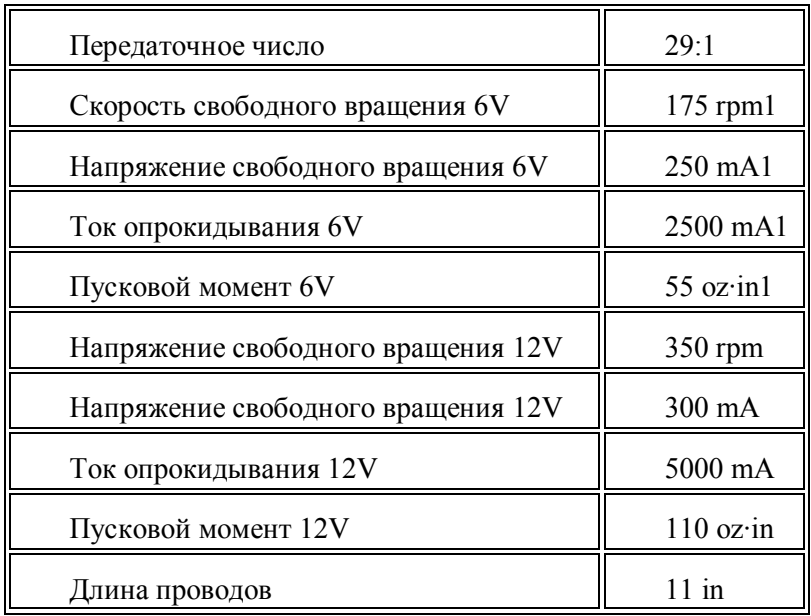

К моторам, через переходники-ступицы, крепятся колеса Pololu Wheel 90x10mm Pair – White. Размеры этих колес представлены в таблице П6.

*Таблица П6. Размер колес*

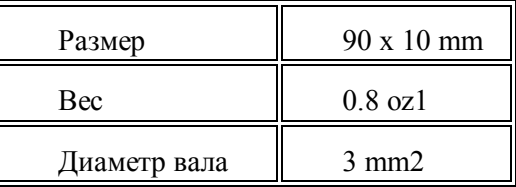

Перечисленные детали собираются в единую систему.

Схематично система представлена на рис. П1.

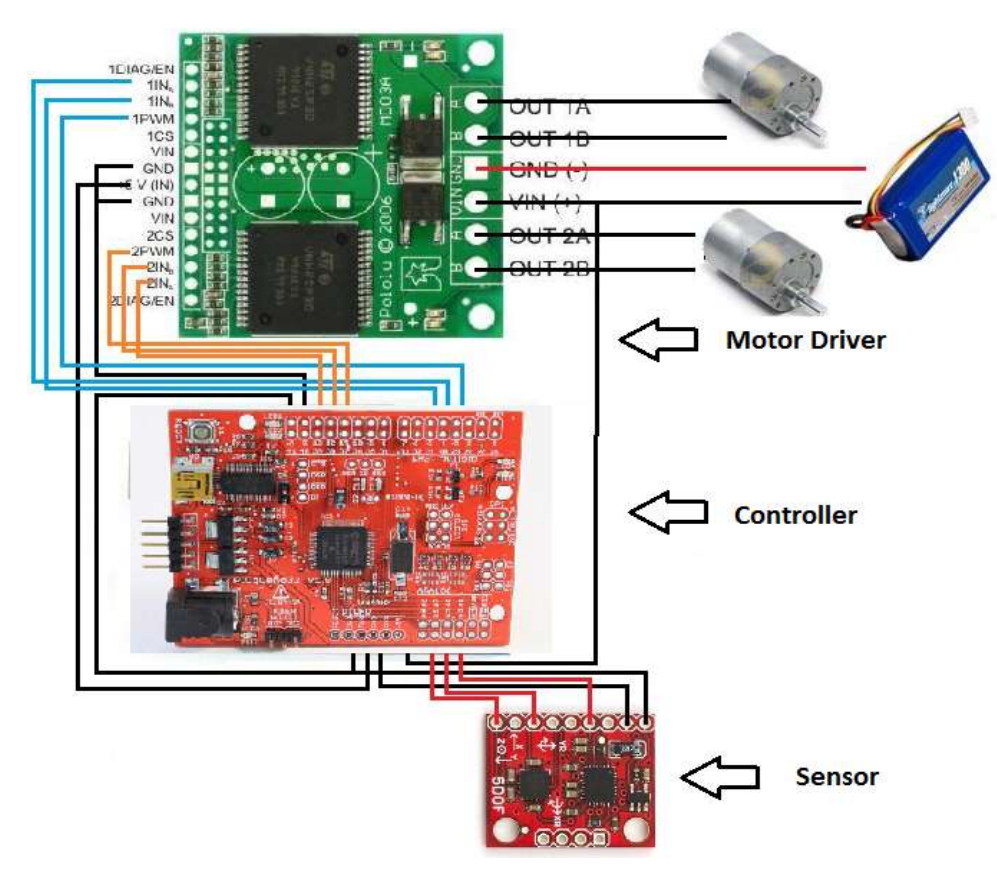

*Рис. П1. Комплекс устройств макета* 

Программа для управления данного макета пишется на языке (С, С++). Рабочий макет представлен на рис. П2.

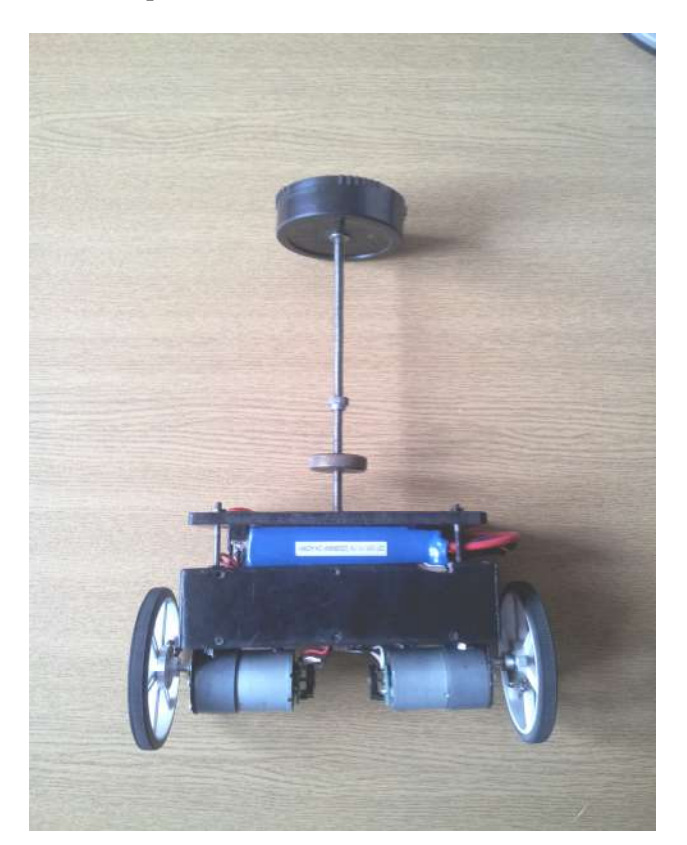

*Рис. П2. Рабочий макет*